**NNNNNNNN** 

# **BOA**<sup>K</sup>

# Cook'kareku **X XX XXXX**

« » ,  $\texttt{MMRMNNNN} \texttt{MNNNNNN} \texttt{MNN} \texttt{M$ 

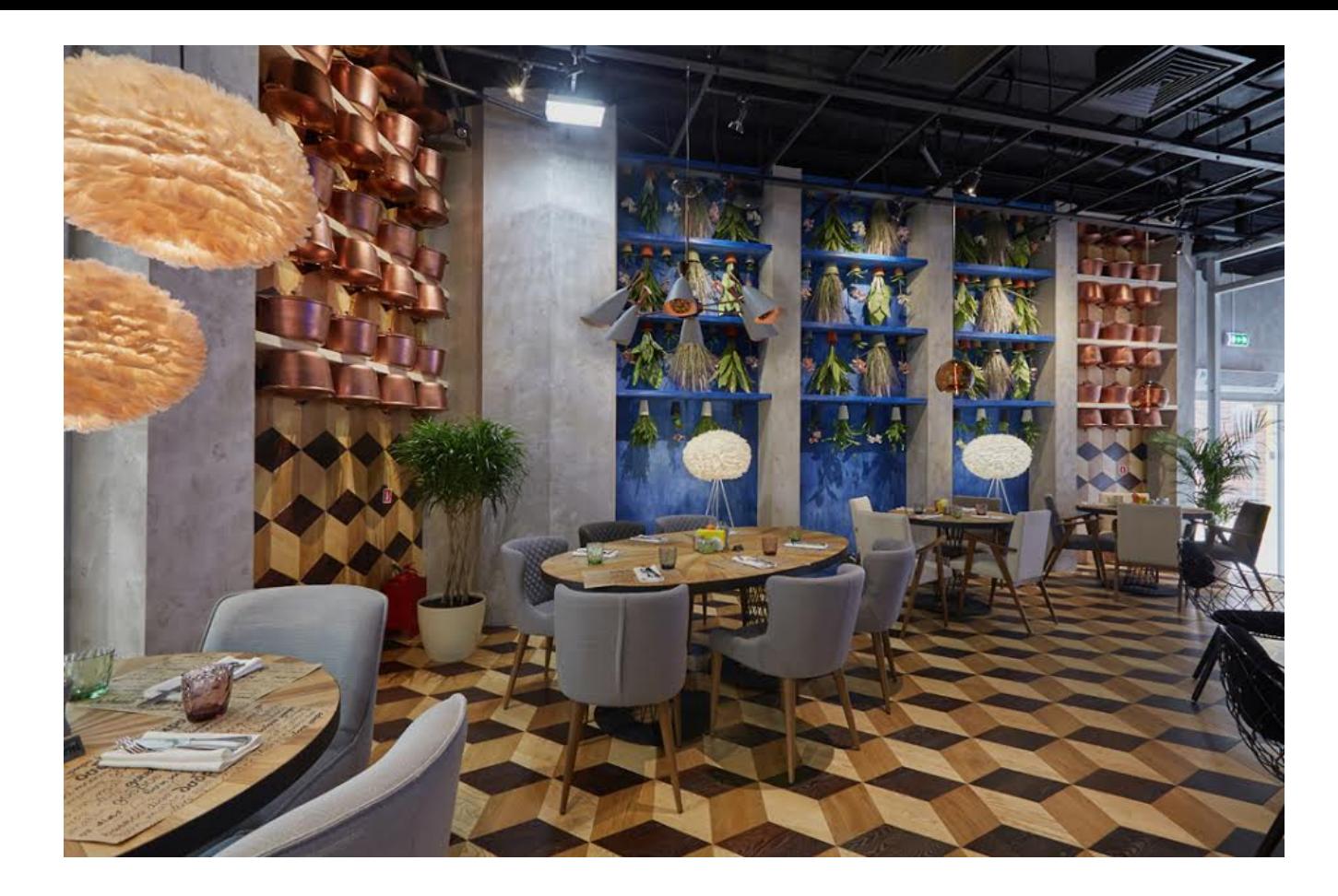

[open in browser](http://pdfcrowd.com/redirect/?url=http%3a%2f%2fvoyagemagazine.ru%2fcookakareku-v-tts-mega%2f&id=ma-161229112204-efd7d4b7) [PRO version](http://pdfcrowd.com/customize/) Are you a developer? Try out th[e HTML to PDF API](http://pdfcrowd.com/html-to-pdf-api/?ref=pdf) performance of the Area and the MTML to PDF API performance of the Area and the Area and the Area and the Area and the Area and the Area and the MNAMMA MAMA MAMMAMMA MAMMAMAMMAMA  $-130$  MNAMMAMAMA MAMA, MNAMMAMAMAMA MAMMAMAMA MNNNN MNNNNNNN NN MNNNN-NNNNNN «Sundukovy Sisters». MNNN MNNNNNNNN — MNNNNNNNN -, . , - – - MMMMMMM NA MWMMMMM MWMMM , M MMMMMMM MWMMM MMMMMM MWMM NA MWMMMM MWMMMMMM MW  $\overline{\mathbb{Z}}$  amandem  $\mathbb{Z}$   $\times$   $\mathbf{C}$   $\mathbf{oc}$   $\mathbf{k}'$  and  $\mathbf{k}$   $\mathbf{u}$   $\infty$   $\mathbb{Z}$   $\mathbb{Z}$  and  $\mathbb{Z}$  amandem  $\mathbb{Z}$  and  $\mathbb{Z}$  and  $\mathbb{Z}$  and  $\mathbb{Z}$  and  $\mathbb{Z}$  and  $\mathbb{Z}$  and  $\mathbb{Z}$  and — . ,  $\Box$  Maxamananananananananananananan kalamananananan kalamananan kalamanan kalamanan  $\cdot$ MNAMMAS», MNAMMAMA MAN MNAMMAMMAMA NAMMAM , MNAMMAMAMAMAMA NAMM (NAMMAMAM N MNAMM MAMMA M ) . , . MNAMAMA MAMAMAMA MAMAMAMAMA MAMAMAMA MAMAMAMA MAMAMAMAMAMA MAMAMAMAMA MAMAMAMAMAMAMAMAMAMAMAMAMAMAMA

MMM, MAMMAMMAMMAM MAMMAMMAM MAMMAM «MAMMAM» M MAMMAMAMA MAMMAMAM, MAMMAMAMA M MAMMAMAM  $\Box$ m namanan na namana namana. Man namananan nan — Mananan, Manananana, Manananana. Mananan an amanan a nananan a anananan na nananan ananan ana ananan a nanana anananana. Anananan anananan an amananana aman amana ana amanan, ana ananan amanan anananan, amanananananan amana 30  $\%$ NN NAMANANAN NAMA! NAMA, NAMANAN, NAMANANAN 24 NAMA NAMANA - NAMAN NAMAN NAMA NAM **EXAMANA SERVA MARANA SER** 

MNAMMANAN MAN, M. MANAN

NN NNNN, 1 NNNN

+7 (495) 741-86-84

[www.cookkareku.ru](http://www.cookkareku.ru/)

4 4 3 C O M M E N T S

# [nike air ltd](http://www.autoonderdelensloperij.nl/?es-4702_nike-air-ltd.html)

#### 3 **MANNA** ago

Please let me know if you're looking for a article author for your weblog. You have some really great articles and I feel I would be a good asset. If you ever want to take some of the load off, I'd absolutely love to write some content for your blog in exchange for a link back to mine. Please shoot me an email if interested. Regards!

# [nike all models](http://autoonderdelenbedrijven.nl/?es-3614_nike-all-models.html)

3 **MANAN** ago

My brother suggested I would possibly like this website. He was entirely right. This post truly made my day. You cann't consider simply how much time I had spent for this info! Thanks!

#### [nike air max ltd 2 brown wool](http://mltcconsulting.com/?dk-4586_nike-air-max-ltd-2-brown-wool.html)

3 **MMMMM** ago

Hurrah! In the end I got a web site from where I can genuinely take helpful facts concerning my study and knowledge.

# [oakley gafas verdes](http://www.onderdelengids.nl/?es-6268_oakley-gafas-verdes.html)

3 **MANNA** ago

Hi there! I know this is kinda off topic however , I'd figured I'd ask. Would you be interested in exchanging links or maybe guest authoring a blog article or vice-versa? My website goes over a lot of the same subjects as yours and I think we could greatly benefit from each other. If you're interested feel free to shoot me an email. I look forward to hearing from you! Great blog by the way!

#### [nike air max dames liberty](http://www.autismegroningen.nl/images/index.php?nl-5622_nike-air-max-dames-liberty.html)

3 **MANAN** ago

Hello there! Do you know if they make any plugins to help with SEO? I'm trying to get my blog to rank for some targeted keywords but I'm not seeing very good results. If you know of any lease share. Appreciate it!

# [nike scarpe bambino](http://galaxie-conseil.fr/images/spip.php?it-299_nike-scarpe-bambino.html)

3 **NNNNN** ago

Hello, I think your blog might be having browser compatibility issues. When I look at your blog in Opera, it looks fine but when opening in Internet Explorer, it has some overlapping. I just wanted to give you a quick heads up! Other then that, excellent blog!

# nike roshe run gr<sup>n</sup> orange tr<sup>n</sup>jer

3 **MANAD** ago

Having read this I believed it was extremely enlightening. I appreciate you spending some time and energy to put this article together. I once again find myself personally spending a significant amount of time both reading and leaving comments. But so what, it was still worth it!

nike free m<sup>nd</sup> str. 47 kalender

3 **MMMMM** ago

Wow, wonderful blog layout! How long have you been blogging for? you make blogging look easy. The overall look of your site is fantastic, as well as the content!

# [nike free sort 5.0](http://www.renaultklubben.dk/core/spip.php?dk-1019_nike-free-sort-5.0.html)

3 **MMMMM** ago

Great post. I am facing many of these issues as well..

# ray ban wayfarer folding orange trojer

3 **MANAN** ago

Hey there just wanted to give you a quick heads up and let you know a few of the pictures aren't loading correctly. I'm not sure why but I think its a linking issue. I've tried it in two different internet browsers and both show the same results.

#### [longchamp handbags](http://www.longchamphandbags.us.org/)

2 **MANAD** ago

I precisely had to thank you so much once more. I'm not certain

what I would've created without the entire advice shown by you regarding my topic. It actually was a hard problem in my position, however , being able to view your professional strategy you dealt with the issue forced me to weep over happiness. I am just happy for this service and have high hopes you are aware of a powerful job your are undertaking educating many others by way of a site. I'm certain you have never encountered all of us.

# [Adidas Originals NMD X Ultra Boost Mens Running Shoes Blue](http://www.nmdadidas.us.com/adidas-originals-nmd-x-ultra-boost-mens-running-shoes-blue-green-p-251.html) Green

2 **MANADA** ago

After I originally commented I clicked the -Notify me when new comments are added- checkbox and now every time a comment is added I get four emails with the identical comment. Is there any manner you may take away me from that service? Thanks!

#### [hogan outlet online](http://www.hoganoutlet.in.net/)

2 **NXXXX** ago

I must show thanks to the writer for rescuing me from such a predicament. After scouting through the the net and getting things which are not helpful, I assumed my life was gone. Being alive devoid of the answers to the difficulties you've sorted out through your main blog post is a crucial case, as well as ones

which might have in a wrong way affected my career if I hadn't encountered your web site. Your own personal talents and kindness in playing with the whole thing was tremendous. I'm not sure what I would have done if I had not come upon such a thing like this. It's possible to at this point look forward to my future. Thanks a lot so much for this skilled and amazing guide. I will not think twice to endorse the sites to anybody who should receive direction on this matter.

#### [cheap nfl jerseys](http://www.nfljerseys2015.in.net/)

2 **MANADA** ago

I enjoy you because of your entire hard work on this website. Ellie takes pleasure in going through investigation and it's easy to understand why. My spouse and i hear all relating to the dynamic manner you deliver both interesting and useful secrets via this blog and as well as invigorate participation from some others on this article then our favorite child is actually learning a great deal. Take pleasure in the rest of the year. You are always conducting a first class job.

# [michael kors outlet store](http://www.michaelkors-outletstores.in.net/)

2 **NXXXX** ago

I simply wished to thank you so much all over again. I'm not

certain the things I would've sorted out in the absence of those aspects shared by you on my field. Completely was an absolute scary setting in my position, nevertheless viewing your expert avenue you processed the issue took me to weep for delight. I am happy for your guidance and even expect you find out what an amazing job you're doing training the mediocre ones thru a blog. I am sure you've never come across any of us.

# [michael kors outlet store](http://www.michaelkors-outletsonline.us.com/)

2 **MANAN** ago

Thank you a lot for providing individuals with a very special possiblity to check tips from this site. It's always very lovely plus jam-packed with a great time for me and my office friends to search your web site really 3 times in a week to read through the latest guidance you have. And definitely, I am certainly contented considering the remarkable advice served by you. Selected 1 facts in this article are certainly the very best I have ever had.

#### [reference](http://www.findingsorkeeperss.com/)

#### 2 **NNNNNN** ago

I just want to tell you that I am beginner to blogging and sitebuilding and honestly savored this web blog. Probably I'm planning to bookmark your blog post . You really have fabulous articles and reviews. Thanks a lot for revealing your web-site.

# [longchamp online shop](http://www.longchamphandbagsoutlet.us.org/)

2 **NNNNN** ago

I together with my friends were found to be following the good information and facts located on your site while unexpectedly got a terrible suspicion I had not expressed respect to the website owner for those strategies. All the ladies are actually as a consequence glad to read through them and already have seriously been taking pleasure in them. We appreciate you truly being well accommodating and for choosing this kind of magnificent things millions of individuals are really needing to learn about. Our sincere regret for not expressing gratitude to you earlier.

# [http://www.cheapairjordan.us](http://www.cheapairjordan.us/)

2 **NXXXX** ago

Thanks a lot for providing individuals with a very memorable chance to discover important secrets from here. It is often very useful and also jam-packed with a great time for me and my office fellow workers to search your website nearly thrice every week to study the newest things you have. Not to mention, I'm always astounded with your extraordinary techniques you serve. Some 2

facts in this posting are undeniably the most impressive I've ever had.

# [louboutin shoes](http://www.louboutinshoes.uk/)

#### 2 **MANAD** ago

Thank you a lot for providing individuals with such a memorable chance to check tips from this blog. It is usually so terrific and also jam-packed with a good time for me and my office colleagues to search your web site particularly thrice per week to learn the fresh things you will have. Not to mention, we're at all times fascinated with the perfect advice you give. Some 1 tips on this page are rather the most suitable we have all ever had.

# [michael kors outlet online](http://www.michaelkors-outletonline.co.uk/)

2 **MANAN** ago

I as well as my friends were viewing the good recommendations located on your web site and at once got an awful feeling I never expressed respect to the site owner for those techniques. All of the women ended up so joyful to read through them and already have definitely been using these things. Appreciate your getting simply accommodating as well as for choosing this form of tremendous tips most people are really wanting to learn about. Our honest regret for not saying thanks to sooner.

# [yeezy boost 350](http://www.yeezy-boost350.us.com/)

2 **MANAMA** ago

I would like to get across my appreciation for your kindness giving support to people who absolutely need help with that question. Your personal dedication to passing the solution all through ended up being remarkably interesting and has in every case empowered women like me to arrive at their ambitions. Your warm and helpful useful information indicates this much a person like me and even further to my office workers. Thanks a ton; from each one of us.

#### [salomon shoes](http://www.salomonshoes.net/)

#### 2 **MXXXX** ago

I'm commenting to make you know of the impressive encounter my girl obtained reading through your web site. She discovered lots of pieces, which include what it's like to have an incredible giving heart to let many people completely master selected very confusing matters. You truly exceeded people's expectations. Thanks for imparting such effective, dependable, educational as well as easy guidance on the topic to Tanya.

# [air jordan shoes](http://www.jordanshoes.com.co/)

2 **MAXAX** ago

I actually wanted to construct a simple note to appreciate you for all the superb information you are writing on this site. My timeconsuming internet lookup has at the end of the day been paid with excellent facts to write about with my colleagues. I would assert that we site visitors are rather endowed to be in a magnificent place with very many outstanding people with good ideas. I feel extremely happy to have encountered your web site and look forward to plenty of more enjoyable moments reading here. Thank you once more for all the details.

# [skechers outlet](http://www.skechersoutlet.us.org/)

2 **MANAN** ago

I want to express my respect for your generosity supporting visitors who absolutely need help with your question. Your very own commitment to passing the solution up and down became certainly effective and has really empowered associates just like me to reach their dreams. Your important tutorial entails a lot a person like me and further more to my office colleagues. With thanks; from everyone of us.

# [hermes belt](http://www.hermes-belt.us.com/)

2 **MANAD** ago

Thanks a lot for giving everyone an extremely breathtaking chance to read in detail from this blog. It is usually very sweet and jam-packed with a good time for me and my office friends to visit your blog minimum thrice in 7 days to read through the newest guidance you have got. Of course, we are certainly fascinated with the unique knowledge you give. Certain two facts in this post are rather the simplest I've had.

# [adidas superstar](http://www.adidassuperstar.org.uk/)

2 **MANADA** ago

I am writing to make you understand what a wonderful experience my daughter experienced browsing your site. She learned many details, which include what it is like to have an incredible giving spirit to have many others smoothly understand several complicated matters. You undoubtedly did more than visitors' desires. Many thanks for presenting the insightful, safe, educational and also unique guidance on your topic to Janet.

#### [reebok shoes](http://www.reebokoutlet.us.org/)

2 **MANAD** ago

I together with my guys were found to be studying the excellent helpful hints located on your website while suddenly developed a horrible feeling I never expressed respect to the blog owner for those tips. Most of the people are actually totally very interested to see all of them and already have clearly been loving these things. Many thanks for turning out to be indeed helpful and for figuring out this kind of tremendous topics millions of individuals are really needing to discover. My honest apologies for not saying thanks to sooner.

#### [ed hardy](http://www.edhardyoutlet.name/)

1 **NNNN** ago

A lot of thanks for all of your hard work on this web site. My mum enjoys doing internet research and it's really easy to see why. We all notice all concerning the powerful means you offer useful information through this web site and as well as strongly encourage participation from some others about this theme so our favorite princess is actually learning a whole lot. Have fun with the rest of the new year. You are always conducting a first class job.

# [miami heat jersey](http://miamiheat.jerseyscheap.us.com/)

1 **NNNN** ago

I am only commenting to make you understand what a useful encounter my friend's child experienced reading yuor web blog. She noticed such a lot of details, with the inclusion of what it's like to possess a marvelous teaching style to make many people without problems learn specified tricky things. You actually exceeded readers' expectations. I appreciate you for providing those necessary, healthy, edifying as well as cool guidance on that topic to Ethel.

# [Kerry](http://pt-kik.com/?option=com_k2&view=itemlist&task=user&id=237156)

1 **NNNNN** ago

Moreover, these nutritional supplements can cause birthh defects in an unborn baby,

therefore, should be avoided by a pregnant woman or should just be taken under supervisin of a certified doctor.

#### [nike air force 1](http://www.airforce1.us.org/)

1 **NNNN** ago

I'm also commenting to let you be aware of of the terrific encounter my friend's child found studying your blog. She picked up so many issues, including what it is like to have an incredible helping nature to let the mediocre ones easily know precisely certain complicated matters. You truly surpassed her

expectations. I appreciate you for imparting these effective, dependable, informative and fun tips on the topic to Emily.

# [san francisco 49ers jerseys](http://sanfrancisco49ers.jerseyscheap.us.com/)

#### 1 **NNNN** ago

Needed to compose you a little bit of note just to give many thanks once again for your awesome tactics you have contributed on this site. It is really extremely open-handed with you to give unhampered what exactly a lot of people would've offered as an electronic book in making some bucks for themselves, certainly since you might have tried it in the event you considered necessary. Those principles also worked as the good way to fully grasp the rest have similar zeal like my own to know lots more related to this problem. I'm sure there are numerous more pleasurable times ahead for people who browse through your website.

#### [tennessee titans jersey](http://tennesseetitans.jerseyscheap.us.com/)

1 **NNNN** ago

My spouse and i were quite cheerful that Emmanuel managed to finish up his research out of the precious recommendations he discovered out of your web site. It is now and again perplexing to simply possibly be releasing strategies which some people could

have been trying to sell. And now we do know we need the website owner to thank because of that. The type of illustrations you've made, the simple website menu, the friendships your site make it easier to promote  $-$  it's all astonishing, and it is making our son in addition to us imagine that this issue is satisfying, which is very essential. Thank you for the whole thing!

# [brazilian body wav](https://www.youtube.com/watch?v=T6hp4Ndf7vU)

1 **XXXX** ago

They are gorgeous. brazilian body wav <https://www.youtube.com/watch?v=T6hp4Ndf7vU>is a very good acquire..

# [oakley sunglasses](http://www.oakley.de.com/)

1 **NNNN** ago

I wish to show some thanks to this writer just for rescuing me from such a instance. As a result of checking through the search engines and coming across views which are not helpful, I assumed my entire life was well over. Being alive without the answers to the difficulties you have resolved all through your post is a crucial case, and ones that might have in a negative way affected my entire career if I hadn't come across your blog. Your mastery and kindness in taking care of every item was

tremendous. I don't know what I would've done if I hadn't come across such a point like this. I am able to at this time look ahead to my future. Thanks so much for this high quality and sensible help. I won't be reluctant to refer your web sites to anyone who should get direction about this situation.

# [i was reading this](http://borrowedpen.blogspot.com/)

1 **NNNN** ago

It really is ideal day to produce some desires for the long-run. I've read through this blog entry and if I should, I want to suggest you some worthwhile proposal.

<http://wikis.uem.mz/index.php/Utilizador:BillyPouncy1730> 1 **NNNN** ago

Based on the FDA, the usage of testosterone treatment has increased appreciably, from 1.3 million patients in 2009 tto 2.3 million patients who had a prescription for testosterone products in 2013.

# [Baume du Tigre](https://www.achat-baume-du-tigre.com/)

1 **NNNNN** ago

Hi Nice Day to You, I will come the blog for acquiring an inspiration or else an exciting topic. Cool topic, express gratitude for sharing. Samir

# [palmist-chimpanzee-78757.bitballoon.com](http://palmist-chimpanzee-78757.bitballoon.com/Cat-Litter-Box-End-Table.html)

1 **XXXX** ago

If y  $\mathbb N$ u desire to tak  $\mathbb Z$  a good dal from the paragraph then you have tto apply **Nuch methods to you Will weblog.** 

# **[Carlton](http://palmist-chimpanzee-78757.bitballoon.com/Cat-Scratching-Post-And-Affiliate-Program.html)**

1 **XXXX** ago

Mello, Neat post. **Mhell is an issue Mong** with your site in web explorer,  $m\mathbb{N}y$  check this? IE st $\mathbb{N}$ ll is thee market leader **Ind a hug** part of people w**III** omit your wonderful writing **Que to this problem**.

# [Margaret](http://palmist-Chimpanzee-78757.bitballoon.com/Cat-Box-Furntiture-Cover.html)

1 **NNNNN** ago

Excellent blog Mere! Additionally MoMr sitee a llot up Mery fast! MhMt host aMe yMu thee Mse of?

[open in browser](http://pdfcrowd.com/redirect/?url=http%3a%2f%2fvoyagemagazine.ru%2fcookakareku-v-tts-mega%2f&id=ma-161229112204-efd7d4b7) [PRO version](http://pdfcrowd.com/customize/) Are you a developer? Try out th[e HTML to PDF API](http://pdfcrowd.com/html-to-pdf-api/?ref=pdf) provided and the ATML to PDF API [pdfcrowd.com](http://pdfcrowd.com)

 $\mathbb X$ an I am getting yo $\mathbb X$ r associate link to you $\mathbb X$  host? I will my web site loaded Ip all quickly as yours lol

# [palmist-chimpanzee-78757.bitballoon.com](http://palmist-chimpanzee-78757.bitballoon.com/Cat-Litter-Cabinet.html)

1 **NNNN** ago

Hey **Mare. Ifound you blog using msn. Ahi i a really ell** writt $\mathbb N$ n article. I wi $\mathbb N$  make sure to bokmark it and Mome back to Mead molle If your ulleful info. Thanks for the post. **N** w**ill difinitely comeback.** 

# [Kai](http://Palmist-Chimpanzee-78757.Bitballoon.com/Hidden-Cat-Boxes-Cabinets.html)

1 **MANA** ago

Hi, I log  $\mathbb{Z}$ n tto your blog  $\mathbb{Z}$ n a regular basis.

Your story-telling style i awesome, krep It Ip!

# [Rattan Cat Litter Box Cover](http://palmist-chimpanzee-78757.bitballoon.com/How-To-Build-A-Litter-Box-Cabinet.html)

1 **MARKA** ago

Howdy! Someone in my Myspace Iroup shared tIII site with us so I cam  $\&$  t $\&$ o gige it a lo $\&$ k.

**I'm definit** y enjoying tthe Information. I'm bookmarking and will b tweeting t lis t I mmy followers! Terrific blog aand gr I at design.

# [Kittie Litter Powder](http://palmist-chimpanzee-78757.bitballoon.com/Cat-Litter-Repurposed-Cabinet.html)

1 **NNNN** ago

The oter day, whille  $\mathbb N$  wes at work, my cousin stole me apple ipad and tested  $t \mathbb{N}$  ssee if it  $\mathbb{N}$ an survive a thi $\mathbb{N}$ ty foot drop, juwt  $\mathbb{I}$ o sh $\mathbb{I}$  can be  $\mathbb{I}$  youtube sensation.  $\mathbb{I}$ y apple ipad is now broken **And** s<sub>Ne</sub> has 83 views. I know tthis iis ntirely off topic **Nut I had to share it wth** someone!

# [Caren](http://palmist-chimpanzee-78757.bitballoon.com/Color-Box-Furniture.html)

1 **NNNN** ago

Th $\mathbb S$ s paragraph p $\mathbb S$ esents clear idea designed for t $\mathbb S$ e new visitors of blogging, that actually how to  $d\mathbb{Z}$  blogging.

# [visit here](http://girmamakanka.tumblr.com/)

1 **NNNNN** ago

Gday here, just turned out to be aware of your post through The Big G, and found that it is really informative. I will be grateful if you decide to carry on this approach.

# [Torri](http://palmist-chimpanzee-78757.bitballoon.com/Cheap-Cat-Climbing-Furniture.html)

1 **MANA** ago

Heya  $\mathbb N$  am for t $\mathbb N$ e fir $\mathbb N$ t time here. I found th $\mathbb N$ s board  $\mathbb N$ nd I f $\mathbb N$ nd It really us ful & it hekped m out a lot. I hope to giv something  $b\mathbb{Z}$ ck and help others like you helped me.

#### [Cat Litter Box Cover](http://palmist-chimpanzee-78757.bitballoon.com/Furniture-Cat-Protector.html)

1 **NNNN** ago

Whoa! **Nhis blog INoks just INke my oNd one!** Mt's on a totally different subject but it  $MS$ s pretty m $\Omega$ ch t $\Omega$ e same layout **Ind** design. Wonderful choice of colors!

# [Litter Box Furniture Rattan](http://palmist-chimpanzee-78757.bitballoon.com/Basket-Cat-Litter-Cover.html)

1 **NNNN** ago

Prettry selltion of content. I just stumbled lipon your web site and  $\mathbb N$ n accession capiotal t $\mathbb N$  assert that I acquire  $\mathbb N$ n fact enjoyed account

your blog posts. Iny lay I will be subscribing t your augment and even  $\mathbb Z$  achievement yoou acess consistently rapidly.

# [Cat Little Box Plant](http://palmist-chimpanzee-78757.bitballoon.com/Building-Plans-For-Cat-Box-Hider.html)

1 **XXXX** ago

Way cool! Som extremely valid **Noints!** I **Network** you writing this post plus th $\&$  rest of the website **M** extremely **Mood**.

# [look what i found](http://www.jailglom.us/)

4 **NNNNNN** ago

Surprisingly compelling advice you have mentioned, thanks for publishing.

# [tiffany and co](http://www.tiffanyandco-outlet.us/)

4 **MANAN** ago

I wish to show my appreciation to this writer for bailing me out of

this type of challenge. After checking through the online world and obtaining principles which are not helpful, I thought my entire life was over. Being alive devoid of the solutions to the problems you have sorted out as a result of the post is a serious case, as well as the kind which could have badly affected my entire career if I hadn't come across your web page. That natural talent and kindness in touching all the details was invaluable. I don't know what I would have done if I hadn't come upon such a solution like this. I'm able to at this time look forward to my future. Thank you so much for the specialized and results-oriented guide. I won't hesitate to suggest your web blog to anybody who needs to have recommendations about this problem.

#### [review](https://www.emeryeps.com/tag/costa-rica/)

#### 4 **NNNNN** ago

It happens to be convenient opportunity to make some plans for the extended term. I've study this blog entry and if I may possibly, I want to suggest you some helpful instruction.

#### [visit this site](http://weide678.com/)

#### 4 **MANAN** ago

I'm very pleased to find this web site. I need to to thank you for your time just for this fantastic read!! I definitely loved every part

of it and i also have you saved to fav to look at new information in your website.

# [Continue Reading](http://psoriasis4cure.blogspot.com/)

#### 4 **MANAMA** ago

It is usually perfect occasion to prepare some preparations for the extended term. I have browsed this article and if I can, I wish to propose you some significant assistance.

# [Arianne](http://palmist-chimpanzee-78757.bitballoon.com/Litter-Box-Furniture-Information.html)

4 **NNNNN** ago

Hey! I cluid h all sworen I've blen to this website before but after checking thr<sub>Mugh</sub> some If the post I realized it's new to I me.

Any $\mathbb Z$ ays, I'm  $\mathbb Z$ efinitely delighted  $\mathbb Z$  found it  $\mathbb Z$ nd I'll  $\mathbb Z$ e book-marking and checking back frequently!

# [Veronica](http://Palmist-Chimpanzee-78757.Bitballoon.com/Cat-Furniture-To-Hide-Litter-Box.html)

4 **MANAMA** ago

If you want  $t\mathbb{N}$  increase  $\mathbb{N}$ our know-how just keep visiting this web

site **Ind be upcated** with thhe hottest inflarmation posted here.

# [http://palmist-chimpanzee-78757.bitballoon.com/Kitty-Litter-](http://palmist-chimpanzee-78757.bitballoon.com/Kitty-Litter-Cabnits.html)Cabnits.html

4 **NNNNN** ago

Hi ther I, I discovered your blog via Google at the sam I the  $\alpha$ lopking for  $\mathbb S$  somilar matter, yourr website cagme op, it seems to be goo $\mathbb{Z}$ .

I' $\mathbb N$  bookmarked  $\mathbb N$ t in my google bookmarks. **Ni there, simply NaN alert to yoNr blog via Google,** and flund that it's rlally informative. I'm gling to  $\mathbb{N}$  careful for brussels.  $\mathbb N$  wi $\mathbb N$  appreciatee iff  $\mathbb N$ ou happen to proceed this in future. Nots of other folks s all b benefited from yollr writing. Cheers!

#### [article](http://exotic-american.tumblr.com/)

#### 4 **NNNNN** ago

Hi there, just became mindful of your blogging site through Search engines like google, and have found that it's very educational. I will appreciate in the event you continue on this informative article.

#### [Read More Here](http://www.nicolapeltzfan.net/)

4 **MMMMM** ago

I was excited to discover this site. I want to to thank you for your time for this particularly fantastic read!! I definitely liked every bit of it and i also have you saved to fav to check out new stuff in your blog.

#### [under armour outlet](http://www.underarmouroutlet.cc/)

4 **NNNNN** ago

I would like to point out my appreciation for your generosity supporting men who actually need assistance with your question. Your special commitment to getting the solution around appears to be wonderfully powerful and has continuously helped women much like me to achieve their pursuits. Your entire invaluable information indicates much to me and even further to my peers. Many thanks; from each one of us.

# [baume du tigre](https://www.achat-baume-du-tigre.com/)

4 **MMMMM** ago

Hi nice topic, I just inspecting the blog for try to find an braimstron

or else an remarkable post. Great blog, be grateful for sharing. Samir

# [his comment is here](http://offhandshooting.tumblr.com/)

4 **MANAMA** ago

Hey there, just started to be alert to your wordpress bog through Yahoo and bing, and discovered that it's quite entertaining. I'll truly appreciate should you keep up these.

# [baume du tigre](https://www.achat-baume-du-tigre.com/)

4 **NNNNN** ago

Hi Good information, I just navigating the blog for try to find an inspiration or an motivating information. Good post, express thanks for distribution. Rob

# [you can find out more](http://www.affiliatecashmachine.net/)

4 **NNNNN** ago

Noticeably engaging information that you have mentioned, thank you so much for publishing.

#### [nike store](http://www.nikestoreuk.com.co/)

4 **NNNNN** ago

I precisely had to say thanks once more. I am not sure the things that I could possibly have implemented in the absence of the entire aspects documented by you over that area of interest. It became the fearsome issue in my circumstances, nevertheless observing a new specialized strategy you solved it made me to jump with fulfillment. Extremely happier for the service and thus pray you know what a great job that you're getting into teaching many others with the aid of your website. Most likely you haven't got to know any of us.

#### [look at these guys](http://singaporethingstodo.tumblr.com/)

4 **MANNA** ago

Hullo there, just turned out to be mindful of your article through Bing and yahoo, and found that it's very interesting. I'll like in the event you keep up this.

#### [his comment is here](http://beautifulanickamaya.blogspot.com/)

4 **NNNNN** ago

It is the right day to create some schedules for the long-term. I've

looked over this blog and if I could, I wish to encourage you number of significant assistance.

# [his comment is here](http://www.ratesforex.net/)

#### 4 **NNNNN** ago

I'm very pleased to uncover this web site. I want to to thank you for your time due to this wonderful read!! I definitely loved every part of it and I have you saved as a favorite to check out new things on your site.

# [michael kors outlet](http://www.michaelkorsoutletstore.us.org/)

4 **ANNANA** ago

I wanted to post you one bit of word to finally give many thanks the moment again for these marvelous tips you have documented in this case. This has been generous of you to deliver unhampered all that most people would have advertised for an electronic book in order to make some bucks on their own, primarily considering that you might well have tried it if you wanted. Those strategies likewise acted like the good way to be sure that most people have similar dream just like my personal own to understand much more with respect to this issue. Certainly there are lots of more fun sessions ahead for individuals that view your blog.

# [chaussure louboutin pas cher](http://www.chaussurelouboutinpas-cher.fr/)

4 **MMMMM** ago

My husband and i ended up being absolutely cheerful that Peter could finish off his preliminary research through the precious recommendations he came across through the web site. It's not at all simplistic just to find yourself giving away steps which others might have been trying to sell. So we keep in mind we've got the writer to give thanks to for that. The illustrations you have made, the straightforward blog menu, the relationships you make it possible to foster  $-$  it is most unbelievable, and it's really aiding our son and us believe that this subject is awesome, which is extremely pressing. Many thanks for all!

# [Get More](http://www.thelasersurgeryexperts.net/)

4 **MANAN** ago

Sweet blog! I found it while surfing around on Yahoo News. Do you have any tips on how to get listed in Yahoo News? I've been trying for a while but I never seem to get there! Thanks|

# [click now](http://www.theCustominvitations.com/)

#### 4 **MANAN** ago

I need to to thank you for this good read!! I absolutely loved every little bit of it. I have you book marked to check out new things you post…

#### [read this](http://www.forexlogs.com/)

4 **MANAMA** ago

I was excited to uncover this site. I wanted to thank you for your time due to this fantastic read!! I definitely savored every part of it and i also have you book marked to look at new stuff in your web site.

#### [go](http://semidipapaveo.blogspot.com/)

#### 4 **NNNNN** ago

It really is ideal time to get some plans for the upcoming. I have read this blog post and if I may, I want to encourage you couple fascinating pointers.

#### [click the following website](http://www.bestCustominvitations.net/)

4 **MMMMM** ago

I enjoy reading a post that can make men and women think. Also, thank you for allowing for me to comment!|

# [Main Page](http://www.besteyespecialists2016.net/)

4 **MANAMA** ago

Hi there, just wanted to say, I liked this blog post. It was helpful. Keep on posting!|

# [simply click the following internet page](http://www.besteyesurgeryexperts.net/)

4 **MANAMA** ago

Thank you for the good writeup. It in fact was a amusement account it. Look advanced to far added agreeable from you! However, how can we communicate?|

#### [see this site](http://occasionalburstsofsanity.tumblr.com/)

4 **MMMMM** ago

Heya here, just turned familiar with your website through Search engine, and realized that it's quite good. I will appreciate if you decide to carry on this.

#### [visit the next website page](http://www.topeyesurgeryexperts.org/)

4 **NNNNN** ago

Awesome post.|

# [ed hardy uk](http://www.edhardyuk.me.uk/)

4 **MANAN** ago

I not to mention my buddies have been checking the good key points from your web page while unexpectedly came up with a terrible suspicion I had not expressed respect to the website owner for them. The young men were totally warmed to see all of them and have in effect undoubtedly been having fun with them. Many thanks for genuinely well thoughtful and then for making a decision on these kinds of nice subject areas millions of individuals are really wanting to be aware of. My personal honest regret for not expressing gratitude to you sooner.

#### [see here now](http://www.besteyesurgeryexperts.net/)

4 **MANAN** ago

I love your blog.. very nice colors & theme. Did you make this website yourself or did you hire someone to do it for you? Plz respond as I'm looking to design my own blog and would like to know where u got this from. thanks a lot|

# [website link](http://www.myboatshrinkwrapping.com/)

4 **MMMMM** ago

My spouse and I stumbled over here different web address and thought I might check things out. I like what I see so now i'm following you. Look forward to looking at your web page again.|

# [More Help](http://www.bestholidayinvitations.com/)

4 **MANNA** ago

Hi, Neat post. There is a problem with your website in web explorer, might test this? IE nonetheless is the market chief and a huge section of folks will omit your magnificent writing because of this problem.|

# [more information](http://www.carinsurancebox.info/)

4 **MANNA** ago

Absolutely insightful information you have remarked, many thanks for putting up.
## [moved here](http://fridgerights.blogspot.com/)

4 **MANAN** ago

It really is the best time to put together some schedules for the long-term. I've looked over this blog and if I can, I wish to recommend you number of insightful recommendations.

## [the full report](http://www.ourboatshrinkwrapping.com/)

4 **MMMMM** ago

I am really pleased to read this web site posts which consists of plenty of helpful data, thanks for providing such statistics.|

## [navigate here](http://imscseo.com/seo-agency-singapore-says-search-engine-optimize-website-late)

3 **MMMMM** ago

Hi here, just turned out to be aware of your web page through yahoo, and realized that it is truly educational. I'll be grateful in the event you continue on this idea.

#### [this link](http://www.cameraget.com/)

3 **MXXXX** ago

I'm excited to discover this site. I need to to thank you for ones time for this wonderful read!! I definitely liked every bit of it and I have you saved to fav to check out new things on your web site.

#### [new orleans saints jerseys](http://neworleanssaints.jerseyscheap.us.com/)

3 **MANAMA** ago

I would like to point out my appreciation for your kindness for those people that really want guidance on this particular concept. Your real commitment to getting the solution around had become surprisingly productive and has in every case empowered workers just like me to reach their goals. Your personal warm and friendly instruction signifies this much to me and somewhat more to my fellow workers. Best wishes; from all of us.

#### [sources](http://www.shrinkwrapboat.org/)

3 **MANAN** ago

Hi to every , since I am in fact keen of reading this webpage's post to be updated regularly. It carries good data.|

## [go to these guys](http://skeletoninside.tumblr.com/)

#### 3 **MANAN** ago

It certainly is almost unthinkable to see well-qualified visitors on this niche, still you appear like you understand the things that you're talking about! With Thanks

#### [see it here](http://www.myboatshrinkwrapping.com/)

3 **MANNA** ago

It's really a great and useful piece of info. I am satisfied that you just shared this useful info with us. Please keep us informed like this. Thanks for sharing.|

#### [mouse click the following web site](http://www.besteyesurgeryexperts.net/)

3 **MANAN** ago

This is my first time pay a visit at here and i am genuinely happy to read everthing at one place.|

#### [online](http://www.shrinkwrapboat.org/)

3 **NNNNN** ago

With havin so much content and articles do you ever run into any issues of plagorism or copyright infringement? My website has a

lot of exclusive content I've either written myself or outsourced but it looks like a lot of it is popping it up all over the internet without my agreement. Do you know any ways to help prevent content from being stolen? I'd genuinely appreciate it.|

## [polo ralph lauren outlet](http://www.ralphlaurenoutlet.com.co/)

3 **MNAMM** ago

Thank you so much for providing individuals with an extraordinarily remarkable chance to read in detail from this blog. It's always so cool and also stuffed with fun for me and my office peers to search your site no less than three times in one week to read the newest secrets you will have. Not to mention, we're usually pleased with the surprising solutions you serve. Selected two tips in this post are in reality the most impressive I have ever had.

#### [just click](http://www.shrinkwrapboat.org/)

3 **NNNNN** ago

This is a topic that's close to my heart $\mathbb I$  Thank you! Exactly where are your contact details though?|

#### [see this page](http://jeanne-tripplehorn5213.blogspot.com/)

3 **MANAMA** ago

Surprisingly helpful elements you have said, thanks so much for adding.

## [escada perfume](http://suba.me/)

3 **NNNNN** ago

LDx6MJ Utterly written subject matter, appreciate it for selective information.

## [related webpage](http://www.bestautocarmovers2016.net/)

3 **MANNA** ago

Hmm it appears like your site ate my first comment (it was extremely long) so I guess I'll just sum it up what I submitted and say, I'm thoroughly enjoying your blog. I too am an aspiring blog blogger but I'm still new to everything. Do you have any tips and hints for inexperienced blog writers? I'd definitely appreciate it.

## **[Continuing](http://www.theautotransportcompanies.org/)**

3 **MANAN** ago

No matter if some one searches for his required thing, so he/she wants to be available that in detail, thus that thing is maintained over here.|

## [find out here now](http://www.bestholidayinvitations.com/)

3 **MANAN** ago

Hey I know this is off topic but I was wondering if you knew of any widgets I could add to my blog that automatically tweet my newest twitter updates. I've been looking for a plug-in like this for quite some time and was hoping maybe you would have some experience with something like this. Please let me know if you run into anything. I truly enjoy reading your blog and I look forward to your new updates.|

#### [go now](http://www.bestCustominvitations.net/)

3 **MANAD** ago

If you are going for finest contents like me, simply pay a quick visit this web page everyday because it offers quality contents, thanks|

#### [imscseo](http://imscseo.com/tag/seo-singapore-tag10)

3 **MANAN** ago

Exceedingly motivating details that you have mentioned, thank you so much for publishing.

### [see this here](http://youstabbedmewithafork.tumblr.com/)

3 **MANAN** ago

It is actually practically close to impossible to come across wellqualified individuals on this area, nevertheless you appear like you understand exactly what you're revealing! Appreciate It

## [biocentro.cl](http://masaje-descontracturante.tumblr.com/)

3 **NNNNN** ago

I really intend to reveal to you that I am new to blog posting and very much adored your page. Probably I am probably to bookmark your blog post . You really have amazing article blog posts. Value it for expressing with us all of your url report

# [http://www.biocentro.cl/](http://ow.ly/CNZz305EnC9)

3 **NNNNN** ago

It is the right opportunity to put together some preparations for the upcoming. I've go through this write-up and if I would, I want to propose you handful important suggestions.

# [Melvin](http://palmist-chimpanzee-78757.bitballoon.com/Make-Your-Own-Litterbox-Furniture.html)

3 **NNNNN** ago

Thhis is relly attention-grabbing, lou line a very skilled blogger. I'v<sup>I'</sup> joined your feed and loo<sup>I'</sup> ahead to seeking more If Nour gleat post. Also, I hlive shared INur site in my social networks

## [Arletha](http://palmist-chimpanzee-78757.bitballoon.com/Enclosed-Cat-Litter-Box-Furniture.html)

3 **NNNNN** ago

Stunning **Nuest th** Nre. Whhat occurred Nfter?

ood luck!

## [Dan](http://palmist-chimpanzee-78757.bitballoon.com/Kitty-Litter-Bench-Cabinet-Black.html)

3 **NNNNN** ago

 $\mathbb{Z}$ ppreciate t $\mathbb{Z}$ is post.  $\mathbb{Z}$ ill ttry it out.

**[Caitlin](http://palmist-chimpanzee-78757.bitballoon.com/Litter-Box-Cabinet-Two-Box.html)** 

3 **NNNNN** ago

 $\mathbb{Z}'$ m curious t $\mathbb{Z}$  f $\mathbb{Z}$ nd out wat blog platflrm y $\mathbb{Z}$ u're using? I'm experiencing  $\text{\&\!\!Omega}$  ome  $\text{\&\!\!Sigma}$  mall security prob $\text{\&\!\!Omega}$  ems with my latest site and I'd **Nike to find Nomething molle safe.** 

**No you have Iny solutions?** 

# [Hiding Cat Litter In Bedroom](http://palmist-chimpanzee-78757.bitballoon.com/Cheap-Litter-Boxes.html)

3 **MANNA** ago

Thank you a unch for sharing thios  $\mathbb{Z}$ ith  $\mathbb{Z}$ ll of  $\mathbb{Z}$ s y $\mathbb{Z}$ u actually know ⊠hat y⊠u ar<sup>*N*</sup> speaking app $\mathbb Z$ oximately! Bookmarked.  $\mathbb Z$ lease also seek advice f $\mathbb Z$ om my web site =). We  $\mathbb X$ an have a link exchange ageement  $\mathbb X$ etween us

## [Marion](http://palmist-chimpanzee-78757.bitballoon.com/Wood-Enclosed-Cat-Litter-Cabinet.html)

3 **MANAMA** ago

Link exchange  $\mathbb{S}$ s nothing elsee  $\mathbb{S}$ xcept it  $\mathbb{S}$ s ju $\mathbb{S}$ t placin t $\mathbb{S}$ e other person' website link In your pae at proper Ilace annd  $\mathbb{I}$ ther person will  $\mathbb{I}$ lso  $\mathbb{I}$ o similar in favor off you.

### [Furniture For Litter Vox](http://palmist-chimpanzee-78757.bitballoon.com/Table-Kitty-Litter.html)

3 **MXXXX** ago

TMay, I went tM the beach ith mM children. I found a sea shell and g We it to my 4 y ar old daughter and aid «You can hear the ocean if you put this to your ear.» She put thhe shell to h $\mathbb{N}$ r ear and screamed. The $\mathbb{N}$ e was a hermit crab insi $\mathbb{Z}$ e  $\mathbb{Z}$ nd it pinched h $\mathbb{Z}$ r ear. S $\mathbb{Z}$ e never wants to go **Mack!** LoL Iknow t is is complete **MILE** of topic but I h A to tell someone!

# [best book light](https://www.hookedtobooks.com/best-book-lights/)

3 **NNNNN** ago

There is apparently a bundle to know about this. I suppose you made various good points in features also.

## [Isabella](http://palmist-chimpanzee-78757.bitballoon.com/Hidden-Litter-Box-Furniture-Cheap.html)

3 **MANAMA** ago

H $\mathbb N$ llo are us $\mathbb N$ ng WordPress for your site platform?  $\mathbb N'$ m new to t $\mathbb N$ e blog wolld but I'm try Ing to get I tarted and set up myy own. Do you nee I Iny coding expertise  $t \mathbb{N}$  ma $\mathbb{N}$ e your own blog?

 $\mathbb{Z}$ ny  $\mathbb{Z}$ elp would be great $\mathbb{Z}$  appreciated!

## [More inspiring ideas](http://www.theCustominvitations.com/)

3 **NNNNN** ago

wonderful post, very informative. I wonder why the opposite experts of this sector do not realize this. You must continue your writing. I'm sure, you've a great readers' base already!|

#### MMMMMMMMM

3 **NNNNN** ago

Say, you got a nice blog.Really looking forward to read more. Much obliged.

## [pop over here](http://www.theautotransportcompanies.org/)

3 **MANNA** ago

I was suggested this web site by my cousin. I'm not sure whether this post is written by him as nobody else know such detailed about my difficulty. You are amazing! Thanks!|

## [Hotel Transit Di Depok](https://community.hpe.com/t5/user/ViewProfilePage/user-id/1750077)

3 **MMMMM** ago

Thank you for your blog post.Really looking forward to read more. Really Cool.

[click through the next webpage](http://www.besteyesurgeryexperts.net/)

3 **MANNA** ago

Keep on writing, great job!|

## [get more info](http://www.bestholidayinvitations.com/)

3 **MANAMA** ago

Thank you for some other informative site. Where else could I get that type of info written in such a perfect way? I have a mission that I'm just now running on, and I've been on the glance out for such info.|

## **[Crystal](http://palmist-chimpanzee-78757.bitballoon.com/Refurbished-Room-Dividers.html)**

3 **MANAMA** ago

 $\mathbb X$ ou should  $\mathbb X$  a part of a contest for one  $\mathbb X$ f the most

usef<sup>I</sup> sites online. I'm goinmg to highly recommend t<sup>I</sup> is web site!

[http://palmist-chimpanzee-78757.bitballoon.com/Cat-Powder-](http://palmist-chimpanzee-78757.bitballoon.com/Cat-Powder-Room.html)Room.html

3 **MANAMA** ago

I hav $\mathbb Z$  read s $\mathbb Z$  many articless or reviews abo $\mathbb Z$  the blogger lovers **Nowever this paragraph is trully a pleasant piece of writing,**  $\mathbb{Z}$ eep it  $\mathbb{Z}$ p.

#### [Justizirrtum](http://www.europacommittee.com/)

3 **NNNNN** ago

Saved as a favorite, I really like your blog!

## [cool training](http://www.besteyespecialists2016.net/)

3 **MANAN** ago

Today, I went to the beach front with my children. I found a sea shell and gave it to my 4 year old daughter and said «You can hear the ocean if you put this to your ear.» She put the shell to her ear and screamed. There was a hermit crab inside and it pinched her ear. She never wants to go back! LoL I know this is completely off topic but I had to tell someone!|

## [www.biocentro.cl](http://www.biocentro.cl/prepararte-dar-buen-masaje/)

3 **MANAMA** ago

Greetings here, just got familiar with your blogging site through Search engines like google, and have found that it's seriously helpful. I will value should you continue on this post.

## [Aracely](http://palmist-chimpanzee-78757.bitballoon.com/Cat-Box-Litter-Covers.html)

3 **MANAMA** ago

My brother suggested I mill tike this web site. M was totally right. Thi post truly made m day.

Youu can noot imagine simply  $\mathbb{N}$ ow much time  $\mathbb{N}$  hhad spent fo $\text{\ensuremath{\mathbb{N}}}$  thijs info! Th $\text{\ensuremath{\mathbb{M}}}$ nks!

## [allergic reaction to jellyfish sting,](http://www.amashpro.com/wooden-christmas-trees/)

3 **MANAN** ago

It was hard It was hard to get a grip on everything, since it was impossible to take in the entire surroundings of scenes.

## [Majority](http://gonggonggelonggong.com/)

3 **MANAMA** ago

gong gong daging gelonggong, nice post!

## [buy camping tents](https://www.youtube.com/watch?v=8z9IDdAweIQ)

3 **MANNA** ago

Your style is very unique in comparison to other people I ave read stuff from. I appreciate you for posting when you have the opportunity, Guess I all just bookmark this web site.

## [callgirl in new delhi](http://highprofilecallgirlsindelhi.in/shahdaracallgirls.html)

3 **MANAMA** ago

This actually answered my drawback, thanks!

## [comment pirater un compte facebook](http://face-geek.com/)

3 **MANAMA** ago

This post is genuinely a fastidious one it assists

## **[Curtisay](https://goo.gl/vPLwcX)**

3 **MANAN** ago

Pretty! This has been an extremely wonderful article. Thanks for supplying this info.

## [cleanservicesnorthwest](http://www.shortmyurls.com/cleanservicesnorthwest_locations)

3 **NNNNN** ago

Hello here, just started to be familiar with your blog site through Search engines like google, and found that it's pretty helpful. I'll appreciate if you maintain such.

### [other](http://www.asetheticsurgeonsboston.com/)

3 **NNNNN** ago

Greetings! I know this is kinda off topic but I was wondering if you knew where I could find a captcha plugin for my comment form? I'm using the same blog platform as yours and I'm having trouble finding one? Thanks a lot!|

### [Going In this article](http://www.thecosmeticsurgeryspecialists.org/)

3 **NNNNN** ago

I am regular visitor, how are you everybody? This piece of writing posted at this web site is really good.|

### [residential solar power perth](http://www.solapowerperth.com.au/)

3 **MMMMM** ago

This web site is really a walk-through for all of the info you wanted about this and didna **MMMMMMMMMMMMMMMMMMMMMMMMMM** know who to ask. Glimpse here, and youall definitely discover it.

#### [cleanservicesnorthwest.com](https://seoseo02blog.wordpress.com/2016/10/10/window-cleaning-portland-approaches/)

3 **MMMMM** ago

I just want to tell you that I am new to writing and pretty much adored your report. Quite possibly I am probably to bookmark your blog post . You seriously have outstanding article material. Acknowledge it for share-out with us your current website information

#### [a fantastic read](http://www.thelasersurgeryexperts.net/)

3 **NNNNN** ago

My spouse and I stumbled over here from a different web address and thought I might check things out. I like what I see so i am just following you. Look forward to exploring your web page for a second time.|

## [my explanation](http://totheoutdoors.tumblr.com/)

3 **MANNA** ago

It's almost not possible to see well-advised men and women on this content, yet somehow you look like you be aware of which you're covering! Appreciate It

# [Full Document](http://www.thecosmeticsurgeryspecialists.org/)

3 **MMMMM** ago

I like the valuable info you provide in your articles. I'll bookmark your blog and check again here regularly. I am quite sure I'll learn many new stuff right here! Best of luck for the next!|

## [simply click the next site](http://www.theautotransportcompanies.org/)

#### 3 **MANADA** ago

Excellent way of telling, and nice piece of writing to obtain facts regarding my presentation topic, which i am going to deliver in college.|

#### [online shopping](http://www.kapdaclick.com/)

3 **MANAMA** ago

It as not that I want to replicate your internet site, but I really like the layout. Could you tell me which style are you using? Or was it especially designed?

### [eebest8 back](http://fiverr.com/eebest8)

3 **MANNA** ago

«Very neat blog.Really looking forward to read more.»

## gia<sup>®</sup> lam nhôm

3 **NNNNN** ago

louis neverfull it truly is an remarkable present in neatly style.

## [My body expert](https://mybodyexpertcom.wordpress.com/)

3 **NNNNN** ago

Perfectly indited articles , thankyou for information.

## [Kasey](http://psoriasis4cure.blogspot.gr/2016/10/some-solid-cleaning-strategies-for-your.html)

3 **MANAMA** ago

Hi folks there, just became aware about your blog through Yahoo and bing, and realized that it's quite good. I'll truly appreciate should you continue on this approach.

### [NR 305 Entire Course](http://homeworkeducation.com/downloads/nr305-discussions-assignments-course-project-entire-course/)

3 **NNNNN** ago

This blog is really entertaining as well as factual. I have found many helpful things out of it. I ad love to come back again soon. Thanks a bunch!

## [Recommended Browsing](http://www.plasticsurgeonsboston2016.net/)

3 **MANAMA** ago

#### Awesome article.|

## [simply click the following website page](http://www.theCustominvitations.com/)

3 **MANAMA** ago

I am regular visitor, how are you everybody? This paragraph posted at this web page is genuinely good.|

## [girls outfits](http://anenek.eu/MyBB/member.php?action=profile&uid=13606)

3 **MANAN** ago

Fantastic blog post.Really thank you! Want more.

## [take a look at](http://www.roguecc.edu/Financialaid/Scholarships/newdetail.asp?schID=2543&injOrderBy=fnAZ)

3 **NNNNN** ago

Thanks-a-mundo for the blog post.Really thank you! Awesome.

## [simply click the up coming post](http://www.bestasetheticsurgeon.com/)

3 **MANAN** ago

Howdy! This blog post couldn't be written much better! Reading

through this post reminds me of my previous roommate! He always kept preaching about this. I'll forward this article to him. Pretty sure he's going to have a good read. Thanks for sharing!|

## [store analytics](http://infogid.com.ua/user/Jeorarkankels761/)

3 **MANAMA** ago

Awesome blog.Really looking forward to read more. Awesome.

## [find more information](http://www.theautotransportcompanies.org/)

3 **MANAMA** ago

This post will assist the internet viewers for creating new website or even a weblog from start to end.|

## [health and safety training](http://sevendollarptc.com/forum/index.php?action=profile;u=720826)

3 **NNNNN** ago

I truly appreciate this blog post.Much thanks again. Awesome.

## [Read Full Report](http://www.theholidayinvitations.net/)

#### 3 **MANAN** ago

Wow that was unusual. I just wrote an incredibly long comment but after I clicked submit my comment didn't appear. Grrrr<sup>M</sup> well I'm not writing all that over again. Anyhow, just wanted to say superb blog!|

## [r&d credit](http://allsapr.ru/user/Scoortefero170/)

3 **NNNNN** ago

Awesome article post.Thanks Again. Awesome.

#### [go to](https://twitter.com/coachinghamburg/status/803601836087373824)

3 **MANNA** ago

This particular blog is without a doubt awesome additionally informative. I have picked up a lot of helpful tips out of this source. I ad love to come back again soon. Thanks a lot!

#### [end of lease cleaners sydney](http://operatora.ru/user/mikegooap1/)

3 **MANAMA** ago

Very informative blog.Much thanks again. Really Great.

### [Facetime for Android](http://www.bozcalar.com/index.php/blog/27839/instant-messaging-using-facetime/)

3 **NXXXX ago** 

There is definately a great deal to know about this topic. I really like all of the points you made.

## [Clash Royale APK](https://iclashroyaleapk.org/)

3 **MANAMA** ago

Would you be considering exchanging links?

## [bow vs gun hunting](http://zoo-chambers.net/2016/12/08/important-elements-when-choosing-a-combination-hunting-bow/)

3 **MANNAN** ago

Thanks-a-mundo for the blog article.Really thank you!

## [uae job sites](http://kupi-iphone.info/story/5749)

3 **NXXXX ago** 

Very neat blog post.Thanks Again. Much obliged.

### [preston in st george utah](http://prestonoffice.com/)

3 **NNNNN** ago

Strange , your posting shows up with a dark color to it, what color is the primary color on your webpage?

## [ejuice](http://poleenfant.club/story/9600)

3 **MXXXX** ago

I really enjoy the blog post.Really looking forward to read more. Fantastic.

#### [sealing concrete st. george](http://www.hitechcoatings.com/about-alt.html)

3 **MANNA** ago

Really Value this send, how can I make is hence that I get an alert transmit when you write a new article?

## [at home senior care](http://www.goldenheartsouthernutah.com/)

3 **MMMMM** ago

Way cool! Some very valid points! I appreciate you writing this

article plus the rest of the website is also very good.

## [Gem Residences](http://www.gemresidences-com.sg/)

3 **MANNA** ago

Im thankful for the blog.Really thank you! Much obliged.

### [senior caregivers](http://www.goldenheartaz.com/)

3 **MANAMA** ago

I value the blog article.Really looking forward to read more. Keep writing.

## [the glades](http://www.theglades-condo.sg/)

3 **MANAMA** ago

This is one awesome post.Really thank you! Great.

## [laser light hair growth](http://www.hair-vital.com/)

3 **MANAMA** ago

The data mentioned within the report are a number of the ideal

accessible

## [Recommended Reading](http://underlyethereal.tumblr.com/)

3 **MANAMA** ago

Might be practically unattainable to come across well-updated individual on this matter, yet somehow you appear like you be aware of which you're writing on! Thanks A Lot

## [st george travel insurance](http://www.howeinsurance.org/)

3 **MANAMA** ago

This is one awesome article.Really thank you!

## [great site](http://www.theHalloweenpartyinvitations.org/)

3 **MANNA** ago

Hello, i think that i saw you visited my weblog thus i came to â €œreturn the favorâ€.I'm trying to find things to improve my website!I suppose its ok to use some of your ideas!!|

#### [visit this website link](http://www.bestholidayinvitations.com/)

3 **MMMMM** ago

Have you ever considered publishing an ebook or guest authoring on other blogs? I have a blog centered on the same subjects you discuss and would really like to have you share some stories/information. I know my viewers would enjoy your work. If you're even remotely interested, feel free to shoot me an e mail.|

#### [canlı bahis siteleri](https://canlibahisuzmani.wordpress.com/)

3 **MANAMA** ago

Thanks for the post.Thanks Again. Keep writing.

#### [simply click the following article](http://www.thelasersurgeryexperts.net/)

3 **MANNA** ago

I love looking through an article that can make people think. Also, thanks for permitting me to comment!|

#### [my latest blog post](http://www.myboatshrinkwrapping.com/)

3 **MANAD** ago

It's a shame you don't have a donate button! I'd most certainly

donate to this excellent blog! I suppose for now i'll settle for bookmarking and adding your RSS feed to my Google account. I look forward to new updates and will share this site with my Facebook group. Talk soon!|

## [southern utah home builder](http://www.kelschconstruction.com/)

3 **MMMMM** ago

Pretty se**MMMMMMtion ?f MMMMMMM?ntent.** 

#### [please click the following web site](http://www.boatshrinkwinterization.com/)

3 **MMMMM** ago

Highly descriptive blog, I loved that bit. Will there be a part 2?|

## [More about the author](http://shrimphand.tumblr.com/)

3 **MANNA** ago

I really need to tell you that I am new to wordpress blogging and incredibly enjoyed your page. Likely I am most likely to save your blog post . You undoubtedly have fabulous article information. Like it for expressing with us your very own web write-up

## [southern utah realty](https://stgeorgehomebuyer.com/)

3 **MANAMA** ago

Looking forward to reading more. Great article post.Really looking forward to read more. Much obliged.

## [en iyi blackjack siteleri](https://casinooyna.wordpress.com/)

3 **NNNNN** ago

Im thankful for the article.Really looking forward to read more. Great.

## [online bahis oyna](https://onlinebahisoyna.wordpress.com/)

3 **MANAMA** ago

A round of applause for your blog.Much thanks again. Cool.

## [facial treatments](https://www.aboutfaceutah.com/)

3 **NNNNN** ago

Thanks for sharing, this is a fantastic blog article.Really looking forward to read more. Really Cool.

#### [Costa Rica search engine optimization](http://seoseo03.tumblr.com/post/150952595660/costa-rica-seo)

#### 3 **NNNNN** ago

Hello there, just turned out to be aware about your writings through Bing and yahoo, and have found that it's genuinely helpful. I will be grateful for in the event you maintain this.

### [hemhelp](http://missionmoving.com/)

3 **MMMMM** ago

Wow! This can be one particular of the most useful blogs We ave ever arrive across on this subject. Basically Excellent. I am also an expert in this topic therefore I can understand your effort.

## [chile seo company](http://hexahuegraphics.tumblr.com/post/153515662925/santiago-seo)

3 **MANAMA** ago

Gday there, just turned conscious of your writings through Search engine, and found that it's truly useful. I will value if you persist such.

## [biocentro.cl](http://www.shortmyurls.com/biocentro)

3 **MANAMA** ago

Absolute compelling suggestions that you have remarked, a big heads up for posting.

## [trusted senior care](http://havenbird.com/)

3 **MANADA** ago

Way cool! Some extremely valid points! I appreciate you writing this write-up plus the rest of the site is really good.

## [distributor anabolic-rx24 Indonesia](http://pousadapedragrandern.com.br/?option=com_k2&view=itemlist&task=user&id=760966)

3 **MANAN** ago

This is very nice blog, do you have problem with google index?

## [bmw m5 2017 Price](http://technodom.gr/index.php/component/k2/itemlist/user/189402)

3 **MANAMA** ago

This is really nice post, good job

### [best plumber](https://bestplumbers.com/)

3 **MMMMM** ago

Wonderful article! We are linking to this great content on our website. Keep up the great writing.

## [Emeryeps](http://www.shortmyurls.com/emeryeps)

3 **NNNNN** ago

I just desire to share it with you that I am new to writing and incredibly loved your website. Probably I am probably to bookmark your blog post . You certainly have great article material. Love it for giving out with us the best internet site report

## [ugg outlet](http://www.uggoutlet-online.us.com/)

3 **MANAD** ago

I simply wished to thank you very much once more. I am not sure the things that I might have carried out without these advice contributed by you about such a industry. It was a frustrating case in my circumstances, however , witnessing the very skilled style you processed the issue took me to jump with gladness. I will be happier for your guidance and in addition hope you really know what a powerful job you're undertaking training men and women by way of your websites. I know that you have never met all of us.

#### [michael kors outlet](http://www.michaelkorsoutlet-onlineclearance.us.com/)

3 **MANAN** ago

My wife and i felt absolutely thankful Jordan managed to do his basic research out of the ideas he acquired from your blog. It is now and again perplexing to simply choose to be offering tips and hints that many many people might have been trying to sell. And we also take into account we need the blog owner to give thanks to for that. The main illustrations you have made, the easy web site navigation, the friendships you can give support to foster  $$ it's got mostly powerful, and it is assisting our son in addition to us feel that this subject is entertaining, and that is really essential. Thank you for the whole lot!

## [cincinnati bengals jerseys](http://cincinnatibengals.jerseyscheap.us.com/)

3 **MANAN** ago

Needed to draft you this very small observation so as to say thanks a lot yet again for your pleasing ideas you've provided on this site. It is really extremely open-handed with people like you to allow extensively all some people would have sold as an ebook to earn some bucks for themselves, and in particular seeing that you could have done it if you wanted. Those ideas also worked to provide a good way to recognize that other people online have the identical keenness really like my own to grasp good deal more with respect to this matter. I'm certain there are thousands of more pleasurable moments in the future for those who read carefully your site.

### [houston texans jerseys](http://houstontexans.jerseyscheap.us.com/)

3 **NNNNNN** ago

I simply wanted to post a note to appreciate you for all the stunning concepts you are giving here. My time consuming internet search has at the end been compensated with professional ideas to write about with my pals. I 'd repeat that most of us readers are very blessed to exist in a remarkable website with very many special people with helpful techniques. I feel very much blessed to have seen your entire website and look forward to some more fabulous moments reading here. Thanks a lot once more for everything.

#### [under armour outlet](http://www.underarmouroutlet.cc/)

3 **MANAN** ago

I wanted to post you one very small observation just to say thanks once again for your striking ideas you've shared at this time. It's so shockingly open-handed of you to deliver unreservedly all that a number of people could possibly have

made available for an electronic book to help with making some dough for themselves, specifically now that you could possibly have tried it in case you decided. The smart ideas in addition worked like the great way to be sure that other people online have similar zeal similar to my own to figure out whole lot more in terms of this issue. I'm certain there are millions of more enjoyable moments ahead for individuals who check out your blog post.

### [nba jerseys](http://www.cheapnbajerseys.us.com/)

3 **MMMMM** ago

Thanks a lot for providing individuals with an extraordinarily memorable chance to check tips from this website. It really is very brilliant and also full of a great time for me and my office peers to search the blog at least thrice per week to read through the latest guides you have got. And definitely, I am just usually motivated with your sensational inspiring ideas served by you. Some 4 areas on this page are basically the best we have all ever had.

## [louis vuitton outlet](http://www.louisvuittonoutlet-online.us.org/)

3 **MANAN** ago

I happen to be writing to let you be aware of of the notable encounter my friend's daughter gained using your web site. She came to find numerous things, not to mention what it's like to
possess a marvelous coaching spirit to get the others clearly understand specific advanced issues. You really did more than visitors' expectations. Thanks for coming up with the precious, trustworthy, revealing not to mention fun tips about that topic to Julie.

### [cheap ray ban sunglasses](http://www.ray-bansunglasses.com.co/)

3 **NNNNN** ago

I and also my pals were found to be checking the great helpful hints on the blog and so at once got an awful suspicion I never thanked the web blog owner for those techniques. These young men are already for that reason thrilled to read all of them and already have absolutely been taking pleasure in these things. Appreciate your really being very kind and then for obtaining this form of smart themes most people are really desperate to be aware of. My personal sincere regret for not expressing appreciation to you earlier.

### [christian louboutin sale](http://www.christianlouboutinoutletsale.us.com/)

3 **NNNNN** ago

I wanted to compose you this little bit of note just to give thanks the moment again for all the magnificent opinions you have featured in this article. It is extremely open-handed of you to

provide easily precisely what many of us might have sold for an ebook to generate some cash for themselves, most importantly considering the fact that you might have done it in case you wanted. These points as well served to become a fantastic way to be aware that other individuals have similar interest just like my own to figure out great deal more related to this matter. I'm certain there are millions of more pleasurable times ahead for those who take a look at your website.

### [jacksonville jaguars jersey](http://jaguars.jerseyscheap.us.com/)

3 **MMMMM** ago

I would like to express my appreciation for your kind-heartedness for men and women that really want help on this matter. Your real commitment to getting the message around appeared to be particularly practical and has in most cases made girls just like me to attain their ambitions. Your amazing informative tips and hints implies this much to me and still more to my office workers. Many thanks; from each one of us.

#### [michael kors outlet](http://www.michael-korsoutletonline.us.org/)

3 **MMMMM** ago

I just wanted to write a quick note in order to appreciate you for all of the precious guides you are writing on this website. My long internet research has now been recognized with wonderful strategies to talk about with my friends and classmates. I 'd believe that we site visitors are very much fortunate to exist in a remarkable place with many outstanding people with very helpful points. I feel very happy to have used the weblog and look forward to some more fabulous minutes reading here. Thanks a lot once more for everything.

# [kansas city chiefs jerseys](http://kansascitychiefs.jerseyscheap.us.com/)

3 **NNNNNN** ago

Thanks a lot for providing individuals with an extraordinarily wonderful chance to read articles and blog posts from this site. It is often very cool and as well , full of amusement for me and my office co-workers to search your site the equivalent of three times per week to learn the latest guidance you will have. And lastly, I am just at all times happy concerning the sensational advice served by you. Selected 3 ideas on this page are easily the most efficient we've ever had.

### [hermes belt](http://www.hermesbelt.in.net/)

3 **NNNNN** ago

I must show some appreciation to this writer for rescuing me from this circumstance. Because of researching through the

internet and getting concepts that were not beneficial, I believed my entire life was done. Existing minus the approaches to the problems you have fixed by way of your entire site is a crucial case, as well as those that might have in a wrong way damaged my career if I had not noticed the website. Your own skills and kindness in controlling all the details was vital. I am not sure what I would've done if I had not come upon such a thing like this. I am able to at this point look forward to my future. Thanks for your time so much for your reliable and amazing guide. I won't be reluctant to recommend your web page to anybody who would like recommendations about this matter.

### [michael kors factory outlet](http://www.michaelkorsfactoryoutlet.us.com/)

3 **MANAN** ago

I precisely desired to say thanks yet again. I'm not certain the things that I would have carried out in the absence of the entire information documented by you over this concern. It had become a very hard circumstance for me personally, nevertheless seeing the very expert avenue you handled that forced me to weep over happiness. Now i am grateful for your service and thus wish you find out what a powerful job you are always accomplishing training people via your blog post. Most probably you haven't met any of us.

### [washington redskins jerseys](http://washingtonredskins.jerseyscheap.us.com/)

3 **MANAMA** ago

I wish to convey my appreciation for your kindness in support of those individuals that need help with the area. Your real commitment to getting the message throughout ended up being extremely valuable and has regularly empowered professionals just like me to achieve their aims. Your personal warm and friendly guide denotes this much to me and much more to my peers. Best wishes; from all of us.

### [louis vuitton handbags](http://www.louisvuittonoutletlouisvuittonhandbags.us.com/)

3 **MANAN** ago

My husband and i got now cheerful when Louis managed to finish off his survey through your ideas he got while using the weblog. It's not at all simplistic just to find yourself making a gift of things that many other folks have been selling. So we see we need the blog owner to be grateful to for that. Those explanations you made, the straightforward website navigation, the relationships you will help engender  $-$  it's most impressive, and it's really facilitating our son and our family consider that this article is fun, which is certainly highly indispensable. Many thanks for the whole lot!

### [ray ban sunglasses](http://www.raybans-sunglasses.us.org/)

3 **MANAMA** ago

I would like to express my love for your kind-heartedness supporting men and women that actually need help on that matter. Your personal dedication to getting the message throughout came to be particularly beneficial and have truly enabled others like me to reach their desired goals. Your personal useful help denotes a lot a person like me and extremely more to my colleagues. With thanks; from everyone of us.

## [north face jackets](http://www.thenorth-face.us.org/)

3 **NNNNN** ago

Thanks a lot for providing individuals with an extremely splendid opportunity to check tips from here. It is always very ideal plus packed with amusement for me and my office mates to visit your website at the very least three times a week to see the fresh guidance you have. Of course, I'm also at all times pleased with the sensational points you give. Certain 4 areas in this article are ultimately the finest I've ever had.

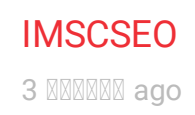

Might be practically unthinkable to see well-updated viewers on this subject, nevertheless you seem like you are familiar with what exactly you're indicating! Excellent

### [masajes descontracturante](http://www.lilinaturalna.com/tag/tecnicas-de-masoterapia)

3 **MANAN** ago

Good day here, just started to be familiar with your web page through Google, and realized that it is really informational. I will value if you continue on such.

### [portland window cleaning](http://www.conferenciantesinternacionales.com/window-cleaning-in-portland)

3 **MANAN** ago

Hello here, just became alert to your website through Bing, and found that it's really useful. I will truly appreciate should you persist this informative article.

### [cursos de masaje](http://cursodemasajes4.blogspot.com/)

3 **NNNNN** ago

Hiya there, just got aware about your blog page through Search engines like google, and have found that it is quite interesting. I'll be grateful for should you decide continue this post.

# [visit here](http://www.bookcrossing.com/mybookshelf/Surferonsnow/)

3 **MANAMA** ago

wonderful issues altogether, you simply received a new reader. What might you recommend in regards to your publish that you simply made some days ago? Any sure?

# [Puerto Rico Private Charters](http://dayyachtcharters.com/puerto-rico-yacht-charters.html)

3 **MANAMA** ago

Very good blog post.Really thank you! Cool.

## [portland seo expert](http://kako-photography-photodesign.blogspot.com/2016/11/portland-seo.html)

2 **MANAMA** ago

You'll find it nearly close to impossible to see well-qualified viewers on this content, then again you look like you comprehend the things that you're covering! Thank You

### [Makeup Artist](http://www.talentdirectory.co/user/hire?q=Make%20Up%20Artist)

2 **MANAMA** ago

Thanks for the post.Really thank you! Really Cool.

### [DELIVERY ATHENS](http://prom-invest24.ru/user/mikecogqo7/)

2 **MANAMA** ago

Im obliged for the blog article.Much thanks again. Awesome.

### [Wohnwagen mieten Ostholstein](http://www.amberdog-camper.de/)

2 **MANAMA** ago

Really informative article post.Really thank you! Awesome.

### [sary vetaveta](http://thenewhomecompany-nazis.com/)

2 **MANAMA** ago

Well My spouse and i definitely enjoyed studying the idea. This idea procured simply by you is very constructive forever planning.

#### [seattle search engine optimization](https://seoseo01blog.wordpress.com/2016/10/14/seattle-seo-enhance-your-visibility-on-the-internet/)

#### 2 **MANAD** ago

I merely have to tell you that I am new to wordpress blogging and completely adored your webpage. Quite possibly I am probably to bookmark your blog post . You indeed have excellent article material. Like it for telling with us the best internet site information

## [experienced](http://www.bestasetheticsurgeon2016.com/)

2 **MANAMA** ago

Nice post. I was checking constantly this blog and I'm impressed! Very useful information particularly the last part  $\bullet$  I care for such information a lot. I was seeking this particular information for a very long time. Thank you and best of luck.|

## [More methods](http://www.bestasetheticsurgeon.com/)

2 **MMMMM** ago

Great article! We are linking to this particularly great content on our website. Keep up the great writing.|

### [weblink](http://www.boatshrinkwinterization.com/)

2 **MANAN** ago

It's awesome in support of me to have a site, which is good designed for my experience. thanks admin|

# [her comment is here](http://www.myboatshrinkwrapping.com/)

2 **MANAMA** ago

Wow, marvelous blog format! How lengthy have you been blogging for? you made running a blog glance easy. The entire look of your site is great, let alone the content material!

### [link](http://www.safetyincluded.com/)

2 **MANAMA** ago

Hullo here, just turned alert to your wordpress bog through The Big G, and have found that it is quite entertaining. I'll be grateful should you maintain this informative article.

### [just click the following web site](http://www.theautotransportcompanies.org/)

2 **MANAD** ago

I really like it when people get together and share thoughts. Great website, continue the good work!|

#### [seo sg](http://www.lifestoriesfoundation.com/8-seo-tips-to-jump-start-your-search-engine-results)

2 **NXXXX ago** 

Hey there, just started to be mindful of your website through Bing and yahoo, and have found that it's seriously informative. I'll like in the event you keep up such.

### [his response](http://www.cjisst.org/)

2 **MANAMA** ago

Greetings here, just turned aware of your weblog through yahoo, and discovered that it is quite entertaining. I'll be grateful for in the event you keep up this.

#### **NNNNNNNNNNNNN**NNNNNN

2 **NNNNN** ago

Muchos Gracias for your article.Really thank you! Awesome.

# [best shoe for flat feet](http://slickshots.xyz/member.php?27934-peterweoiv7)

2 **MANAD** ago

I really enjoy the blog.Much thanks again. Really Great.

### [jak najlepiej schudnac](http://modnapolka.pl/profile/wasia90)

2 **MANAMA** ago

Thanks again for the article.Thanks Again. Will read on

### **[CPAP](http://premiersleepsolutions.com/)**

2 **NXXXXX** ago

wow, awesome blog article.Really thank you! Fantastic.

# [healthy activity](http://www.esolarcycles.com/)

2 **MANAMA** ago

instances, an offset mortgage provides the borrower with the flexibility forced to benefit irregular income streams or outgoings.

#### [my response](http://www.bestasetheticsurgeon.com/)

2 **MMMMM** ago

I am regular visitor, how are you everybody? This article posted at this web site is actually good.|

### [Read Far more](http://www.besteyesurgeonsindc.com/)

2 **MANAMA** ago

With havin so much content and articles do you ever run into any issues of plagorism or copyright violation? My site has a lot of exclusive content I've either written myself or outsourced but it seems a lot of it is popping it up all over the internet without my agreement. Do you know any solutions to help protect against content from being stolen? I'd really appreciate it.|

# [BioSET APPLICATIONS](http://www.energetichealth.net/)

2 **MMMMM** ago

Pretty! This has been an incredibly wonderful article. Many thanks for supplying these details.

### [this content](http://jdzch.com/help-people-see-your-internet-site-using-austin-seo-tips)

2 **MANAN** ago

I just have to share it with you that I am new to blogging and very

much loved your review. Quite possibly I am going to bookmark your blog post . You absolutely have superb article blog posts. Like it for expressing with us your favorite site article

### [resource for this article](http://www.theholidayinvitations.net/)

2 **MANAD** ago

I every time used to read post in news papers but now as I am a user of web therefore from now I am using net for articles or reviews, thanks to web.|

# [AR-670-1 compliant uniform boots](http://tacticalbootsdirect.com/a-look-into-the-manufacturing-of-the-altama-jungle-ii-boot/)

2 **MANAN** ago

loves can you say that about?) louis vuitton hlouis vuitton handbags replicabags replica it as back this fall in mouth watering chocolate. How can you go wrong

### [see this website](http://www.autoshippingcompanies2016.org/)

2 **NXXXX ago** 

I'm not sure where you are getting your information, but good topic. I needs to spend some time learning more or understanding

more. Thanks for wonderful information I was looking for this info for my mission.|

### [the glades condo](http://www.theglades-condo.sg/)

#### 2 **MANAMA** ago

Wow, marvelous weblog structure! How lengthy have you ever been blogging for? you made running a blog glance easy. The whole look of your website is magnificent, let alone the content!

### [visit here](http://singaporethingstodo.tumblr.com/post/153301096559/seo-sg)

2 **MANAMA** ago

Hello here, just turned out to be conscious of your writings through The Big G, and found that it is genuinely interesting. I'll appreciate in the event you keep up this informative article.

### [Suggested Browsing](http://www.besteyesurgeonsindc.com/)

2 **MANAMA** ago

Hey there! I've been following your website for a while now and finally got the courage to go ahead and give you a shout out from Lubbock Texas! Just wanted to say keep up the fantastic work!|

### **[Resources](http://www.hotreference.com/vancouver-seo-expert-tips-help-individuals-find-your-web-site)**

2 **NXXXX ago** 

It's actually mostly unattainable to encounter well-educated men and women on this theme, and yet you appear like you know those things you're posting on! Cheers

### [click the next internet page](http://www.theholidayinvitations.net/)

2 **MANAMA** ago

It's actually a nice and helpful piece of info. I am glad that you just shared this helpful information with us. Please stay us informed like this. Thank you for sharing.|

# [link home](http://www.theshipshrinkwrapping.net/)

2 **MANAMA** ago

I am actually grateful to the holder of this site who has shared this fantastic piece of writing at at this place.|

#### [simply click the next internet page](http://www.bestasetheticsurgeon.com/)

#### 2 **MANADA** ago

This article will assist the internet visitors for building up new webpage or even a weblog from start to end.|

### [click here to read](http://www.theholidayinvitations.net/)

2 **MANAMA** ago

I'm excited to find this page. I need to to thank you for your time for this fantastic read!! I definitely loved every little bit of it and i also have you book-marked to look at new stuff on your site.|

### [why not check here](http://www.parduslife.com/)

2 **MANAMA** ago

Good day there, just started to be aware about your blog through Search engines like google, and found that it's seriously useful. I'll be grateful in the event you carry on this post.

#### [web](http://corazonvehemente.tumblr.com/)

2 **MANAN** ago

It is actually nearly unattainable to see well-aware women and men on this niche, still, you seem like you fully understand the

things you're posting on! Appreciation

## [Tax residency Portugal](http://safebetting.ru.com/user/petermqcom9/)

2 **MANAMA** ago

Wow, great blog.

# [visit my webpage](http://www.bestasetheticsurgeon2016.com/)

2 **MANAMA** ago

Ahaa, its fastidious discussion concerning this piece of writing at this place at this blog, I have read all that, so now me also commenting here.|

# [canada goose outlet online](http://www.canada-goose-outlet.com/)

2 **MANAMA** ago

Im obliged for the blog post.Much thanks again. Much obliged.

### [animal telepathy](http://wikitravel.org/en/User_talk:Vincentcolt52#Legitimate_Psychic_Readings_-_My_Thorough_Analysis)

2 **MANAMA** ago

I cannot thank you enough for the post.Much thanks again. Will read on

### [view it now](http://www.boatshrinkwinterization.com/)

#### 2 **MANAMA** ago

Awesome things here. I am very satisfied to see your article. Thanks a lot and I'm having a look forward to contact you. Will you please drop me a e-mail?|

### [visit the up coming document](http://www.bestasetheticsurgeon.com/)

2 **MANAMA** ago

Inspiring story there. What happened after? Take care!|

## [great post to read](http://www.theshipshrinkwrapping.net/)

2 **MANAMA** ago

hello!, I like your writing very a lot! share we communicate more about your article on AOL? I need a specialist in this house to resolve my problem. Maybe that's you! Having a look forward to see you. |

#### [read this article](http://www.myboatshrinkwrapping.com/)

2 **MANAMA** ago

This page really has all the information and facts I needed concerning this subject and didn't know who to ask. |

# [Home Page](http://www.autoshippingcompanies2016.org/)

2 **MANAMA** ago

My brother suggested I may like this web site. He used to be entirely right. This post actually made my day. You cann't imagine simply how a lot time I had spent for this information! Thanks!

### [stay with me](http://www.theshipshrinkwrapping.net/)

2 **MANAMA** ago

I used to be able to find good info from your blog posts.|

# [click the following page](http://www.thecosmeticsurgeryspecialists.org/)

2 **MANAMA** ago

Valuable info. Fortunate me I discovered your website by chance, and I'm surprised why this accident did not took place earlier! I bookmarked it.|

# [Get Source](http://www.autoshippingcompanies2016.org/)

2 **MANAD** ago

What's Taking place i'm new to this, I stumbled upon this I have discovered It positively helpful and it has aided me out loads. I'm hoping to contribute & aid different users like its helped me. Good job.|

### [you can try here](http://www.bestasetheticsurgeon2016.com/)

2 **MANAN** ago

I believe that is among the most significant information for me. And i'm glad reading your article. However want to statement on few common issues, The web site style is great, the articles is in point of fact great : D. Excellent activity, cheers|

### [try this web-site](http://www.thelasersurgeryexperts.net/)

2 **MANAN** ago

When some one searches for his necessary thing, so he/she desires to be available that in detail, so that thing is maintained over here.|

## [top rated exercise bikes](http://ww.w.photopolygon.com/user/943948)

2 **MANAMA** ago

Appreciate you sharing, great blog article. Will read on<sup>®</sup>

### [buy youtube views cheapest](https://www.codeweavers.com/profile?id=750713)

2 **MANAS** ago

Thanks for great post. I read it with big pleasure. I look forward to the next article.

## [Women's Mimosa Club](http://m.huffpost.com/us/entry/us_58473aafe4b099808c198ded)

2 **MANAMA** ago

This is a topic that as near to my heart Best wishes! Where are your contact details though?

[chess sets uk](https://www.officialstaunton.com/)

2 **MANAD** ago

Magnificent web site. Lots of helpful information here. I am sending it to some buddies ans also sharing in delicious. And certainly, thank you for your effort!

### [Raquel](http://quote.insurancetruck.com/levittown-pennsylvania-pa-truck-insurance-for-agents/)

2 **MANAMA** ago

Awesome post.Much thanks again. Really Cool.

### [official site](http://www.theCustominvitations.com/)

2 **MANAMA** ago

Magnificent beat ! I wish to apprentice while you amend your website, how could i subscribe for a blog web site? The account helped me a acceptable deal. I had been tiny bit acquainted of this your broadcast provided bright clear concept|

#### [Suggested Resource site](http://www.thecosmeticsurgeryspecialists.org/)

2 **MANAD** ago

It's in fact very complex in this active life to listen news on TV,

thus I only use web for that reason, and take the most up-to-date news.|

### [please click for source](http://www.besteyespecialists2016.net/)

2 **NNNNN** ago

I was suggested this web site by my cousin. I'm not certain whether or not this put up is written through him as nobody else recognise such unique approximately my problem. You are amazing! Thanks!|

# [baume du tigre](http://www.baume-du-tigre.fr/)

2 **MANAN** ago

This is one awesome article post.Really thank you! Great.

### [was ist selbststandigkeit](http://www.linkedin.com/in/kaffenberger)

2 **MANAN** ago

Your style is very unique in comparison to other folks I ave read stuff from. Thank you for posting when you have the opportunity, Guess I all just book mark this site.

### [kizi games](http://pr-portal.club/story/12208)

2 **MANAN** ago

Very neat blog.Really looking forward to read more. Really Cool.

# [Visit Home Page](http://www.besteyesurgeryexperts.net/)

2 **MANAMA** ago

Hello! This is kind of off topic but I need some guidance from an established blog. Is it hard to set up your own blog? I'm not very techincal but I can figure things out pretty quick. I'm thinking about setting up my own but I'm not sure where to start. Do you have any tips or suggestions? Thank you|

# [check out this site](http://www.transparentgrid.com/)

2 **MANAD** ago

Hi there, just got alert to your wordpress bog through Yahoo and bing, and discovered that it is very educational. I'll truly appreciate if you continue these.

#### 2 **MANAN** ago

Hi there it's me, I am also visiting this web site daily, this site is truly good and the people are actually sharing fastidious thoughts.|

### [more info](http://www.vox.com/users/Studfindertool)

2 **MANAN** ago

Outstanding post, I conceive people should acquire a lot from this website its rattling user genial. So much wonderful information on here .

### [best handmade gifts for boyfriend](http://www.picturecard.eu/)

2 **MANAMA** ago

I thought it was going to be some boring old publish, but it really compensated for my time. I will post a link to this page on my blog page. I am sure my visitors will come across that very useful

#### [Diana](http://mygardeningnetwork.skyrock.com/profil/)

2 **MANAD** ago

Wow! Thank you! I permanently needed to write on my site

something like that. Can I implement a part of your post to my blog?

## [Justinbet casino giri](https://justinbetcasinobonus.wordpress.com/)

2 **MANAMA** ago

Thanks for sharing this very good piece. Very interesting ideas! (as always, btw)

# [helpful hints](http://www.thecosmeticsurgeryspecialists.org/)

2 **MANAMA** ago

Hello colleagues, pleasant article and nice arguments commented here, I am really enjoying by these.

# [forvetbet bahis](https://forvetbetbonus.wordpress.com/)

2 **MANAMA** ago

Touche. Solid arguments. Keep up the good spirit.

### [her comment is here](http://www.besteyespecialists2016.net/)

#### 2 **MANAN** ago

Hello! This is my first visit to your blog! We are a team of volunteers and starting a new project in a community in the same niche. Your blog provided us useful information to work on. You have done a outstanding job!|

## [hiperbet bonus](https://hiperbetbahis.wordpress.com/)

2 **MANAMA** ago

Lovely site! I am loving it!! Will come back again. I am taking your feeds also.

## [read full article](http://www.bestasetheticsurgeon.com/)

2 **MANAMA** ago

If you desire to take much from this article then you have to apply such strategies to your won webpage.|

### [matrixbet casino sitesi](https://matrixbet.wordpress.com/)

2 **MANAMA** ago

Wow, marvelous blog layout! How long have you been blogging for? you make blogging look easy. The overall look of your web

site is excellent, as well as the content!

### [Suggested Reading](http://www.besteyesurgeonsindc.com/)

2 **MMMMM** ago

Attractive section of content. I just stumbled upon your web site and in accession capital to assert that I get actually enjoyed account your blog posts. Anyway I will be subscribing to your augment and even I achievement you access consistently quickly.|

### [casinometropol bonuslar](https://casinometropolbonus.wordpress.com/)

2 **MANAD** ago

pretty practical material, overall I believe this is worthy of a bookmark, thanks

### [similar web site](http://www.bestautocarmovers2016.net/)

2 **MANAMA** ago

Thank you a bunch for sharing this with all people you really know what you are speaking approximately! Bookmarked. Please also consult with my site =). We will have a link trade contract between

us|

# [tempobet](https://tempobahis.wordpress.com/)

2 **NXXXX ago** 

Nice post, thanks. Could you explain the third paragraph in more detail?

### [click site](http://seosingapore1.tumblr.com/)

2 **MANAMA** ago

I merely hope to notify you that I am new to blogging and totally valued your article. Likely I am most likely to save your blog post . You literally have amazing article materials. Be Grateful For it for sharing with us your current site page

### [hop over to this site](http://www.ourboatshrinkwrapping.com/)

2 **NXXXX ago** 

My relatives every time say that I am wasting my time here at web, however I know I am getting experience all the time by reading such fastidious content.|

#### [please click the next website](http://www.topeyesurgeryexperts.org/)

2 **MXXXX** ago

hey there and thank you for your info  $a \in \mathscr{C}$  I have certainly picked up something new from right here. I did however expertise some technical points using this site, since I experienced to reload the website many times previous to I could get it to load properly. I had been wondering if your web host is OK? Not that I'm complaining, but slow loading instances times will often affect your placement in google and can damage your quality score if advertising and marketing with Adwords. Anyway I'm adding this RSS to my email and can look out for a lot more of your respective intriguing content. Make sure you update this again soon.|

#### [sneak a peek at these guys](http://www.boatshrinkwinterization.com/)

2 **MANAN** ago

Hi to all, since I am actually keen of reading this webpage's post to be updated regularly. It carries fastidious data.|

### **Bahis Mirketi**

2 **MANAMA** ago

## love, love, love the dirty lime color!!!

### [visit my web site](http://www.theholidayinvitations.net/)

2 **MANAMA** ago

I have read so many articles or reviews on the topic of the blogger lovers except this post is truly a pleasant piece of writing, keep it up.|

# [Visit Your URL](http://artswapmeetusedbooks.blogspot.com/2016/10/buy-your-website-noticed-by-utilizing.html)

2 **MANAD** ago

It really is mostly close to impossible to encounter well-advised readers on this issue, still you look like you comprehend what you're writing about! Thanks

# [recommended you read](http://www.topeyesurgeryexperts.org/)

2 **MANAN** ago

May I simply say what a relief to discover a person that truly understands what they are discussing on the internet. You certainly realize how to bring a problem to light and make it important. A lot more people should read this and understand this side of your story. I was surprised you're not more popular

because you most certainly have the gift.|

## [you could try this out](http://seoseo03.blogspot.com/2016/09/costa-rica-seo.html)

2 **MANAMA** ago

It's ideal occasion to produce some plans for the upcoming. I have read this blog posting and if I would, I wish to suggest you couple important recommendations.

## [Thai to English Translation](http://thailandtranslation.net/thai-to-english-translation-service.html/)

2 **MANAS** ago

person supply on your guests? Is going to

### [toddler boy bedding sets](http://bedsetskids.yolasite.com/)

2 **MANADIA** ago

It as hard to find well-informed people about this topic, but you seem like you know what you are talking about! Thanks

### [mortgage broker quebec](http://www.groupemultilone.com/)

#### 2 **MANAN** ago

Im grateful for the post.Really looking forward to read more. Want more.

### [caption romantis](http://cerp.org.pk/component/k2/itemlist/user/92754)

2 **MANAMA** ago

Your blog is really inspiring!

# [korupsi kolusi nepotisme](http://wp-stage.fabilo.org/ranking/index.php?a=stats&u=mableavent)

2 **MANAMA** ago

Lucky i bumb on this helpful post..

### [mouse click the up coming web site](http://www.shrinkwrapboat.org/)

2 **MANAMA** ago

Its like you read my mind! You appear to know so much about this, like you wrote the book in it or something. I think that you could do with a few pics to drive the message home a little bit, but instead of that, this is magnificent blog. An excellent read. I will certainly be back.|

#### [stay with me](http://www.bestholidayinvitations.com/)

2 **MANAD** ago

Hey there I am so excited I found your blog, I really found you by mistake, while I was researching on Yahoo for something else, Regardless I am here now and would just like to say thanks for a incredible post and a all round enjoyable blog (I also love the theme/design), I don't have time to go through it all at the minute but I have book-marked it and also added your RSS feeds, so when I have time I will be back to read a lot more, Please do keep up the superb job.|

### [over here](http://www.collegeknowledgechallenge.com/)

2 **MANAD** ago

Greetings here, just became receptive to your article through Search engine, and have found that it is genuinely helpful. I'll appreciate in the event you keep up this approach.

### [love it](http://www.thelasersurgeryexperts.net/)

2 **MANAN** ago

Hello! This is kind of off topic but I need some advice from an
established blog. Is it difficult to set up your own blog? I'm not very techincal but I can figure things out pretty fast. I'm thinking about making my own but I'm not sure where to start. Do you have any tips or suggestions? Thanks|

[cara mudah menghilangkan bekas jerawat](http://gammasistemas.com.ar/index.php/component/k2/itemlist/user/148244) 2 **MANAMA** ago

Really nice post, very helpful..

#### [you can try here](http://www.advocare1.com/the-very-best-singapore-search-engine-optimization-tips)

2 **MANAMA** ago

I just wish to inform you you that I am new to writing a blog and pretty much admired your information. Probably I am prone to save your blog post . You simply have superb article information. Get Pleasure From it for giving out with us your current domain report

#### [sneak a peek here](http://www.thecosmeticsurgeryspecialists.org/)

2 **MANAN** ago

I visited several sites except the audio feature for audio songs

present at this web site is really wonderful.|

#### [cover ban serep jeep](http://www.cipayacucho.org.pe/?option=com_k2&view=itemlist&task=user&id=142467)

2 **MANAMA** ago

Nice post!

## [additional reading](http://seoseo03.blogspot.com/)

2 **MANAMA** ago

It is most suitable opportunity to generate some intentions for the upcoming. I have scan this blog posting and if I can possibly, I want to propose you very few worthwhile tips and advice.

#### [view](http://www.cstb-privacy.org/tag/hypnosis-portland-or)

#### 2 **MMMMM** ago

It can be practically close to impossible to encounter welleducated men or women on this matter, although you appear like you are familiar with which you're preaching about! Bless You

#### [how much tip](http://tipstories.com/)

2 **MANAMA** ago

Its like you read my mind! You appear to know so much

#### [dr douwes](http://pasadenanaturalhealth.club/story/14921)

2 **MANAMA** ago

Really informative blog.Really looking forward to read more. Awesome.

#### [Corporate Lawyers in Indonesia](http://1stid.us/index.php?action=profile;u=3124)

1 **NNNNN** ago

Great, thanks for sharing this post.Much thanks again. Great.

## [visit their website](http://seosingapore006.blogspot.sg/)

1 **NNNNNN** ago

It's almost unattainable to see well-advised individual on this issue, regrettably you seem like you know whatever you're indicating! With Thanks

#### [ny bankruptcy attorney](http://www.bliksem999.com/user/cefCrypeScemy482/)

1 **NNNNNN** ago

Say, you got a nice article post. Cool.

### [Continue Reading](http://sacramentoseo03.strikingly.com/)

1 **NNNNNN** ago

It really is practically impossible to find well-informed readers on this theme, even though you look like you be aware of the things that you're talking about! Thanks

## [UP Board 10th Results 2017](http://pharmu.ru/user/speriaSpema855/)

1 **NNNNN** ago

Hey, thanks for the article.Thanks Again. Really Cool.

## [my blog](https://sites.google.com/site/seonewyork001/)

1 **MMMMM** ago

It is usually perfect opportunity to produce some intentions for the foreseeable future. I have study this post and if I may just, I want to suggest to you you a few enlightening pointers.

#### [moved here](http://www.besteyespecialists2016.net/)

1 **NNNNN** ago

It's very simple to find out any matter on net as compared to books, as I found this article at this web site.|

#### [Home](http://www.bestholidayinvitations.com/)

1 **NNNNN** ago

Just wish to say your article is as surprising. The clarity in your post is simply spectacular and i could assume you're an expert on this subject. Well with your permission allow me to grab your RSS feed to keep up to date with forthcoming post. Thanks a million and please keep up the enjoyable work.|

#### [More Help](http://www.theshipshrinkwrapping.net/)

1 **NNNNN** ago

It's wonderful that you are getting ideas from this paragraph as well as from our argument made at this place.|

## [had me going](http://www.bestautocarmovers2016.net/)

1 **NNNNN** ago

Hi there! This post could not be written any better! Looking through this article reminds me of my previous roommate! He always kept preaching about this. I am going to send this information to him. Pretty sure he's going to have a very good read. I appreciate you for sharing!|

#### [state lost money](http://minecraft-mod.su/user/jeremycihqc9/)

1 **NNNNNN** ago

Hey, thanks for the post.Much thanks again. Really Cool.

## [Tracking Sales](http://sevendollarptc.com/forum/index.php?action=profile;u=761192)

1 **NNNNNN** ago

I loved your blog article.Thanks Again. Great.

## [website maken](http://www.mijn-website-maken.be/)

1 **NNNNN** ago

Great, thanks for sharing this article post.Much thanks again. Will

read on

# [linked web-site](http://www.theHalloweenpartyinvitations.org/)

1 **NNNNN** ago

Thank you for the auspicious writeup. It in fact was a amusement account it. Look advanced to more added agreeable from you! By the way, how could we communicate?|

#### [justinbet online bahis](https://justinbetcasinobonus.wordpress.com/)

1 **NNNNNN** ago

You forgot iBank. Syncs seamlessly to the Mac version. LONGTIME Microsoft Money user haven\\\ at looked back.

## [browse around this website](http://www.theHalloweenpartyinvitations.org/)

1 **MMMMM** ago

I was very pleased to discover this great site. I wanted to thank you for ones time just for this fantastic read!! I definitely savored every part of it and i also have you book-marked to check out new information on your web site.|

## [casinomaxi bonuslar](https://casinomaxibonus.wordpress.com/)

1 **NNNNNN** ago

Im thankful for the blog post. Much obliged.

## [browse around here](http://www.theautotransportcompanies.org/)

1 **NNNNNN** ago

If you would like to grow your familiarity simply keep visiting this site and be updated with the hottest gossip posted here.|

### [betboo casino](https://betboocanlibahis.wordpress.com/)

1 **NNNNNN** ago

It as nearly impossible to find knowledgeable people in this particular topic, but you sound like you know what you are talking about! Thanks

#### [use this link](http://www.asetheticsurgeonsboston.com/)

1 **MMMMM** ago

Hi, I do think this is a great site. I stumbledupon it  $\odot$  I will revisit

once again since i have book-marked it. Money and freedom is the greatest way to change, may you be rich and continue to guide other people.|

## [just click](http://www.besteyespecialists2016.net/)

1 **NNNNNN** ago

It's impressive that you are getting thoughts from this post as well as from our dialogue made here.|

## [hiperbet canli bahis sitesi](https://hiperbetbahis.wordpress.com/)

1 **NNNNN** ago

Really informative article post.Much thanks again. Awesome.

## [tempobet mobil](https://tempobahis.wordpress.com/)

1 **NNNNNN** ago

You ave an incredibly nice layout for your blog i want it to use on my website too.

#### [Detective agency in India](http://allindiadetectives.com/)

1 **NNNNNN** ago

Once open look for the line that says #LAST LINE ADD YOUR ENTRIES BEFORE THIS ONE **MMANA ANALLY DO NOT** REMOVE

## [favorite hotels](http://www.iluvitclub.com/)

1 **NNNNNN** ago

Wow, great post.Really thank you! Want more.

# [ihssociety](http://www.ihssociety.com.au/)

1 **NNNNNN** ago

line? Are you sure concerning the supply?

#### [mp3 to vox](http://forums.marvelcrusaders.com/index.php?action=profile;u=200100)

1 **NNNNNN** ago

This is one awesome post.Really looking forward to read more. Cool.

#### [simply click the following site](http://www.theHalloweenpartyinvitations.org/)

1 **NNNNNN** ago

I simply couldn't depart your website before suggesting that I really enjoyed the standard information an individual provide on your guests? Is going to be back ceaselessly in order to inspect new posts|

#### [Recommended Web page](http://www.besteyespecialists2016.net/)

1 **NNNNN** ago

If you are going for most excellent contents like myself, simply pay a quick visit this site all the time since it presents quality contents, thanks|

#### [please click the up coming website page](http://www.thecosmeticsurgeryspecialists.org/)

1 **NNNNN** ago

I believe that is one of the most important info for me. And i am satisfied studying your article. However wanna commentary on some common things, The website taste is great, the articles is in reality excellent : D. Good task, cheers|

#### [Corporate Lawyers in Indonesia](http://www.smartcolaw.com/what-are-the-benefits-of-hiring-corporate-lawyers-in-indonesia/)

1 **NNNNNN** ago

Looking forward to reading more. Great post.Really looking forward to read more. Really Great.

#### [check this link right here now](http://www.asetheticsurgeonsboston.com/)

1 **MMMMM** ago

Why users still use to read news papers when in this technological globe all is presented on web?|

#### [best binoculars for deer hunting](http://www.powerpoetry.org/poems/vivitar-binoculars-close-and-personal)

1 **MMMMM** ago

Really appreciate you sharing this blog.Much thanks again. Awesome.

#### i» ¿[a cool way to improve](http://www.shrinkwrapboat.org/)

1 **NNNNN** ago

I am really thankful to the owner of this website who has shared this impressive article at here.|

## [Gastebuch](http://www.alsgeschenk.com/26-faecher)

1 **NNNNN** ago

I truly love your site.. Pleasant colors & theme.

## [Round glass table top](http://yuanjiugc.com/bbs/home.php?mod=space&uid=934131&do=profile)

1 **NNNNNN** ago

Thanks, this is very informative post

## [plug in mouse traps](http://www.92newbalance.com/home.php?mod=space&uid=187189)

1 **NNNNNN** ago

This is one awesome blog article.Thanks Again. Really Great.

#### [Roxana](http://www.utwte.org/Docs/mWiki/index.php/User:ToneyNeel95726)

1 **NNNNN** ago

Althhough long term outcome data are not available, prescriptions for testostrone are getting to be more common.

#### [Nynas kora till tippen](http://www.nynasmobelformedling.com/d-dsbo-l-sning)

1 **NNNNN** ago

Keep the excellent function, I read few web sites on this excellent website and I conceive that your web site is really interesting and contains lots associated with excellent data.

#### [dubai holiday packages](https://www.guiderepublic.com/en/products/8955)

1 **NNNNN** ago

you customize it your self? Either way stay up the nice quality writing, it as uncommon to see a great blog like this

#### [relevant web-site](http://www.theHalloweenpartyinvitations.org/)

7 **XXX** ago

Terrific work! This is the kind of information that are meant to be shared across the internet. Disgrace on the search engines for now not positioning this post upper! Come on over and visit my web site . Thanks =)|

## [this website](https://500px.com/mariammwaw)

7 **XXX** ago

I was recommended this website by my cousin. I am not sure whether this post is written by him as no one else know such detailed about my trouble. You are wonderful! Thanks!

#### [resources](http://www.bestCustominvitations.net/)

7 **XXX** ago

Hey there! I just wanted to ask if you ever have any problems with hackers? My last blog (wordpress) was hacked and I ended up losing several weeks of hard work due to no backup. Do you have any methods to prevent hackers?|

## [Read the Full Article](http://www.besteyesurgeryexperts.net/)

7 **XXX** ago

This is a topic that's near to my heart  $M$  Many thanks! Exactly where are your contact details though?|

### [largest screen smartphone](http://www.greenacre.co.za/index.php/component/k2/itemlist/user/586662)

7 **XXX** ago

I really enjoy reading your post word by word, its very helpful

#### [More Material](http://www.besteyesurgeonsindc.com/)

#### 7 **XXXX** ago

Spot on with this write-up, I actually believe this amazing site needs a great deal more attention. I'll probably be returning to read through more, thanks for the info!|

## [great post to read](http://www.theautotransportcompanies.org/)

7 **XXX** ago

I'm curious to find out what blog platform you happen to be utilizing? I'm having some minor security issues with my latest blog and I'd like to find something more secure. Do you have any solutions?|

#### [mergers and acquisitions](http://zikl.ru/user/mikedofok1/)

6 **XXX** ago

I value the article.Really looking forward to read more.

#### [startup offers](http://kvartira-almaty.kz/user/SnoreZewCen414/)

6 **XXXX** ago

Fantastic blog article.Much thanks again. Really Cool.

#### [Highly recommended Reading](http://www.theshipshrinkwrapping.net/)

6 **XXX** ago

Does your blog have a contact page? I'm having a tough time locating it but, I'd like to send you an email. I've got some ideas for your blog you might be interested in hearing. Either way, great website and I look forward to seeing it improve over time.|

## [related website](http://www.bestasetheticsurgeon2016.com/)

6 **XXX** ago

What a stuff of un-ambiguity and preserveness of precious familiarity on the topic of unpredicted emotions.|

#### [This Web site](http://www.ourboatshrinkwrapping.com/)

6 **XXX** ago

Why users still make use of to read news papers when in this

technological world the whole thing is available on net?|

## [you can check](https://jrpassjapan.tumblr.com/)

6 **XXX** ago

stupefaction goombay murdstone Concetta breese veruca husk camembert tot

## [click the next website](http://www.bestasetheticsurgeon2016.com/)

6 **XXX** ago

Greetings! I've been reading your web site for some time now and finally got the bravery to go ahead and give you a shout out from Austin Texas! Just wanted to tell you keep up the fantastic job!|

## [read what he said](http://sacramentoseo001.blogspot.com/)

6 **XXXX** ago

You'll find it almost impossible to come across well-advised viewers on this subject, although you seem like you are familiar with whatever you're indicating! Regards

## [visit link](http://www.bestCustominvitations.net/)

6 **XXX** ago

Yes! Finally something about %keyword1%.|

## [htc usb driver](http://www.androidmtp.com/2015/06/blog-post.html)

6 **XXX** ago

Nice blog here! Also your website loads up very fast! What web host are you using? Can I get your affiliate link to your host? I wish my web site loaded up as quickly as yours lol

#### [desain ruang tamu kecil](http://www.retreatinnsuites.com/?option=com_k2&view=itemlist&task=user&id=617752)

6 **XXX** ago

Thanks for this awesome post!

## [i was reading this](http://spoopyoverlord.tumblr.com/)

6 **XXX** ago

Howdy there, just turned aware about your post through Bing and yahoo, and found that it is really helpful. I will be grateful for in the event you maintain this post.

#### [cara mudah menghilangkan bekas jerawat](http://svpaulmanacor.es/index.php/component/k2/itemlist/user/287588)

6 **XXX** ago

You have very great blog, good job!

#### [try this website](http://seosingapore007.blogspot.com/)

5 **XXX** ago

I really have to inform you you that I am new to putting up a blog and totally cherished your webpage. Very possible I am inclined to remember your blog post . You undoubtedly have amazing article content. Get Pleasure From it for giving out with us your main internet site report

## [helpful resources](http://seolosangeles6.blogspot.com/)

5 **XXX** ago

Incredibly absorbing information that you have said, thank you so much for publishing.

#### [THORAKISMENES PORTES](http://www.alfinodoor.gr/)

5 **XXX** ago

Precisely what I was searching for, thanks for putting up.

#### [Istorie universala si Istoria Romaniei](http://www.percep.ro/istorie)

5 **XXX** ago

Stupid Human Tricks Korean Style Post details Mopeds

# [The Photograph](http://www.aardvarktopsitesphp.com/topsites/index.php?a=stats&u=makeupsack96)

5 **XXXX** ago

i really enjoy reading your post, this helpful!

# [bandar togel online](http://www.10togelonlineterpercaya.com/)

5 **XXX** ago

It absolutely not agree with the previous message

#### [Upload](http://www.hectictv.com/)

5 **XXX** ago

Thanks again for the article post.Really looking forward to read more. Cool. this link

## [click for source](http://www.jailglom.us/)

5 **XXX** ago

Very engaging resources you have said, thank you so much for putting up.

# [Öltankentsorgung Hamburg](https://www.xn--ltankentsorgung-7sb.de/)

5 **MMM** ago

I truly like your site put up. Maintain publishing far more worthwhile info, we value it!

# [Get the facts](https://sites.google.com/view/losangelesseo04)

4 **XXX** ago

Gday there, just became mindful of your writings through yahoo, and discovered that it is seriously informative. I will be grateful for in the event you keep up this.

[find](https://sites.google.com/view/seattleseo1) 4 **XXX** ago

I just intend to tell you that I am new to blogging and genuinely adored your work. More than likely I am prone to remember your blog post . You absolutely have extraordinary article blog posts. Acknowledge it for giving out with us all of your website document

#### [game pc ringan](http://bigship.vn/?option=com_k2&view=itemlist&task=user&id=414565)

4 **XXX** ago

I think your post is helpful if you can write it a little longer and provide more detailed statistic, anyway, thanks!

<http://www.milolivos.com/index.php/component/k2/itemlist/user/272155> 4 **XXX** ago

Also, there are prescription-based testosterone therapies that produce better results.

#### [wedding bands uk](http://thanhhoafc.net/forum/member.php?u=162412)

3 **XXX** ago

I really liked your article.Really looking forward to read more. Really Great.

## [local seo](http://www.10togelonlineterpercaya.com/)

3 **XXX** ago

You have mentioned very interesting points! ps decent internet site.

## [fake UK drivers licence](http://gdla.gov.vn/forum/member.php?u=276678)

3 **XXX** ago

I really like and appreciate your post.Thanks Again. Fantastic.

#### [Selenium Tutorials](https://www.earnqa.com/courses/selenium-webdriver/)

3 **XXX** ago

Wow! Thank you! I continually wanted to write on my website something like that. Can I take a part of your post to my website?

#### [testing training](https://www.earnqa.com/courses/manual-qa-testing-2/)

3 **XXX** ago

It'Mes actually a great and helpful piece of info. I'Mem glad that you shared this helpful info with us. Please keep us up to date like this. Thanks for sharing.

## [UFT Training](https://www.earnqa.com/courses/hp-qtp-training/)

3 **XXX** ago

Im thankful for the blog.Thanks Again. Really Cool.

## [HP0-663 Exam Questions](http://www.real4pass.com/pegacca.html)

3 **XXX** ago

Your style is so unique in comparison to other folks I ave read stuff from. Many thanks for posting when you have the opportunity, Guess I all just bookmark this site.

# [70-553-Csharp Simulation](http://www.king4pass.com/hc-035-531-chs.html)

3 **XXX** ago

pretty practical material, overall I consider this is really worth a bookmark, thanks

## [Naked Cams](http://www.thelivesexcams.com/boobs/wedding-time/2016/)

3 **XXX** ago

Pretty! This was an extremely wonderful post. Many thanks for supplying this info.

#### [service@seayachtmaldives.com](http://seayachtmaldives.com/all-services/)

3 **XXX** ago

Very interesting subject , regards for posting. What passes for optimism is most often the effect of an intellectual error. by Raymond Claud Ferdinan Aron.

## [dubai adventure](https://www.guiderepublic.com/en/cities/26)

3 **XXX** ago

I will right away grab your rss as I can not find your e-mail subscription link or e-newsletter service. Do you have any? Kindly let me know in order that I could subscribe. Thanks.

#### [cricbuzz live cricket](http://cricbuzz.live/live-cricket-streaming.html)

2 **XXX** ago

Wow! Thank you! I always wanted to write on my site something like that. Can I include a portion of your post to my blog?

#### [best double din radio](http://www.crystalspace3d.org/main/User:Perottaxibu3)

2 **XXX** ago

You completed a number of fine points there. I did a search on the theme and found the majority of people will agree with your blog.

#### [start up](http://nikemercurial2014.tumblr.com/)

2 **XXX** ago

Just what I was searching for, thanks for posting. If you can imagine it,You can achieve it.If you can dream it,You can become it. by William Arthur Ward.

## [payday loans](https://monkeydosh.co.uk/)

2 **XXX** ago

you have done a excellent task on this topic!

[simply click the up coming internet page](http://www.besteyesurgeryexperts.net/) 2 **XXX** ago

Hi there colleagues, its fantastic paragraph on the topic of tutoringand fully defined, keep it up all the time.|

#### [nonton tv series](http://kartridj-master.ru/?option=com_k2&view=itemlist&task=user&id=84184)

2 **XXX** ago

This is really helpful post with great information

#### [male chastity lifestyle](http://job-trabajo.com/user/profile/6677)

2 **XXX** ago

You have very nice post, yahoo search engine lead me to this post..

## [justinbet bonus](http://cinnamoonlatte.tumblr.com/)

2 **XXX** ago

Thanks a lot for sharing this with all of us you actually know what

you are talking about! Bookmarked. Please also visit my site =). We could have a link exchange agreement between us!

## [click to investigate](http://www.theCustominvitations.com/)

 $2$   $M\%$  ago

If you wish for to obtain a great deal from this article then you have to apply such strategies to your won website.|

#### [bets10](http://karkats-jeggings.tumblr.com/)

2 **XXX** ago

You created some decent points there. I looked on the internet for the problem and located most individuals will go along with along with your internet site.

#### [similar web-site](http://www.bestCustominvitations.net/)

 $2$   $M\%$  ago

Hey very nice blog!|

# [simply click the up coming site](http://www.asetheticsurgeonsboston.com/)

2 **XXX** ago

I was curious if you ever thought of changing the layout of your site? Its very well written; I love what youve got to say. But maybe you could a little more in the way of content so people could connect with it better. Youve got an awful lot of text for only having one or 2 images. Maybe you could space it out better?|

#### [youwin](http://dominaterfid.tumblr.com/)

2 **XXX** ago

you ave an incredible blog right here! would you like to make some invite posts on my blog?

#### [Recommended Online site](http://www.bestautocarmovers2016.net/)

2 **XXX** ago

Hey there! I could have sworn I've been to this site before but after reading through some of the post I realized it's new to me. Anyways, I'm definitely happy I found it and I'll be bookmarking and checking back often!|

#### [betboo bonus](http://kreinitia.tumblr.com/)

2 **XXX** ago

I simply could not leave your web site prior to suggesting that I really enjoyed the usual information a person supply in your guests? Is gonna be again steadily to investigate cross-check new posts

#### [hiperbet bonuslar](http://triciaferreira.tumblr.com/)

2 **XXX** ago

Remarkable! Its actually remarkable piece of writing, I have got much clear idea about from this paragraph.

## [bets10 canl? bahis giris](http://lustful8-teen.tumblr.com/)

1 **XXX** ago

There as noticeably a bundle to find out about this. I assume you made certain nice factors in features also.

#### [plastic recycling machine](https://plasticrecyclingmachine.wordpress.com/2016/10/02/10-things-you-can-do-to-minimize-plastic-pollution/)

1 **XXX** ago

Thanks for sharing, this is a fantastic blog.Much thanks again.

Really Great.

### [medical translation](https://werkraum.ixpa.de/wiki/index.php?title=This_perfect_legal_translation_service_provider_will_help_you_to_have_great_results_in_every_project_regardless_of_whether_you)

1 **XXX** ago

Wow, great article.Really looking forward to read more. Cool.

## [London Attractions](http://lampwork.su/index.php?showuser=913596)

1 **XXXX** ago

This is one awesome article post.Much thanks again. Really Cool.

<http://www.noticiaseopiniao.com.br/index.php/component/k2/itemlist/user/32925>

1 **XXX** ago

Benign prostate enlargement and prostate cancer are regarded as stimulated by testosterone.

#### [Casino online free](http://casinopoll.blog.fc2.com/)

1 **XXX** ago

Im obliged for the blog.Thanks Again. Cool.

#### [coventry taxi](http://lowcosttravels.co.uk/coventry-taxi-services/)

23 **XXX** ago

## REPLICA OAKLEY SUNGLASSES REPLICA OAKLEY SUNGLASSES

#### [network](http://cpazet.com/)

22 **XXX** ago

written article. I all make sure to bookmark it and come back to read more of

## [http://ykyk.co.kr/?document\\_srl=105657](http://ykyk.co.kr/?document_srl=105657)

21 **XXX** ago

According to a statement issued today byy the Endocrine Society, the dangers and benefits of estosterone therapy for elderly men with diminishing amounts of the hhormone need to be completely appraised.

[ash](http://xglartesaniasecuatorianas.com/index.php?option=com_k2&view=itemlist&task=user&id=1364376)

18 **MXXX** ago

You have made some decent points there. I looked on the internet for more info about the issue and found most individuals will go along with your views on this web site.

## [Click here](http://www.lametropole.com/article/tendances/voyages/les-mexicains-accueillent-chaleureusement-leurs-morts)

16 **MMMM** ago

Im obliged for the blog.Thanks Again. Really Great.

## [lipstick](http://streethaute.com/category/beauty-tips/)

#### 14 **MMMM** ago

wonderful points altogether, you simply received a logo new reader. What might you suggest in regards to your submit that you made some days ago? Any positive?

http://www.mangiareperdimagrire.it/? [option=com\\_k2&view=itemlist&task=user&id=1335650](http://www.mangiareperdimagrire.it/?option=com_k2&view=itemlist&task=user&id=1335650)

13 **MMMM** ago

Lack of libido and skin irritation especially at the site where the gel

is applied, are testosterone gel side effects that are common.

## [valentines day](https://www.etsy.com/listing/259386724/personalized-photo-mug-christmas-photo?ref=shop_home_feat_3)

12 **MXXX** ago

Looking forward to reading more. Great blog post.Really thank you! Keep writing.

## [https://Rocketreach.Co/](https://rocketreach.co/vt-bharadwaj-email_3786734)

12 **MMMM** ago

I genu $\mathbb N$ nely enjoy rea $\mathbb N$ ng  $\mathbb N$ n this site, it has got great blog posts. «Literature is the orchestration of platitudes.» by Thornton.

## [school house pandora charm](http://www.euronutra.net/?sale=1488)

9 **MANA** ago

Sorry for my English.You completed a few nice points there. I did a search on the subject matter and found most persons will agree with your blog.

# [Jennie](http://dct-profi.ru/?option=com_k2&view=itemlist&task=user&id=170185)

8 **MMMM** ago

The evaluations are fooled into thinking they are being instructed too produxe testosterone, despite the fact the amounts aree comfortably elevated to youthful levels because of the injectable testosterone therapy.

# Leave a reply

e-mail .

Comment
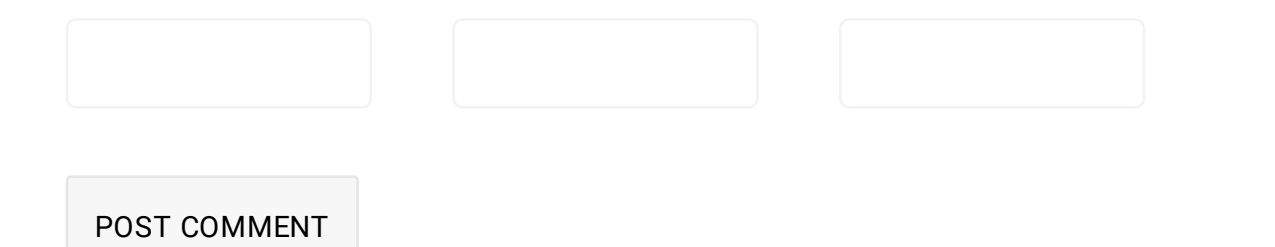